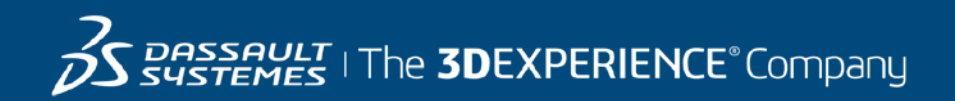

# **GEOVIA Minex Course Catalog Australia**

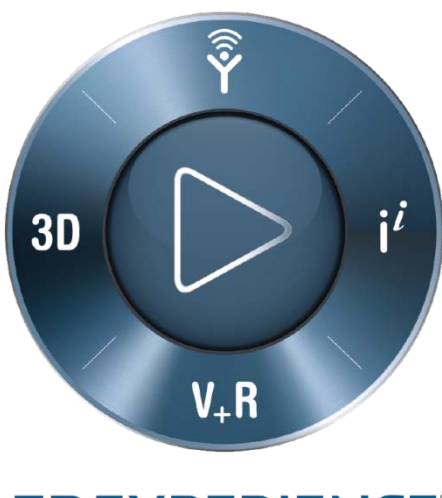

**3DEXPERIENCE®** 

#### **Contents**

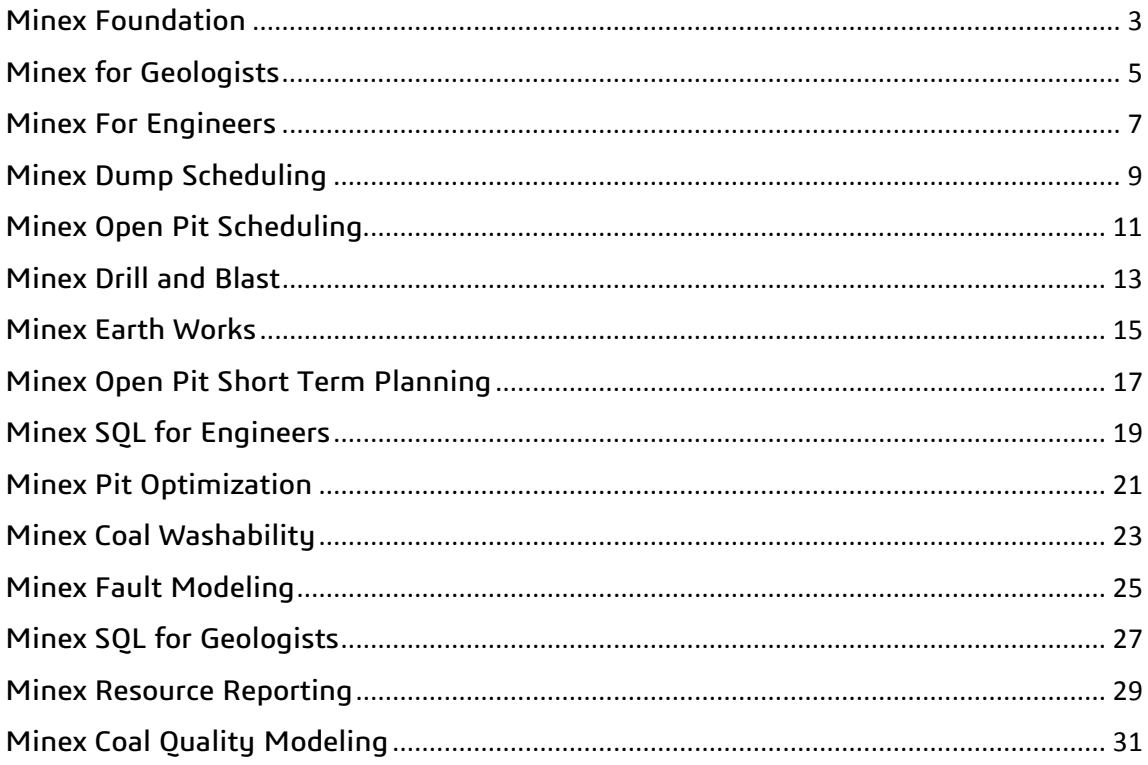

# Australia

#### <span id="page-2-0"></span>Minex Foundation

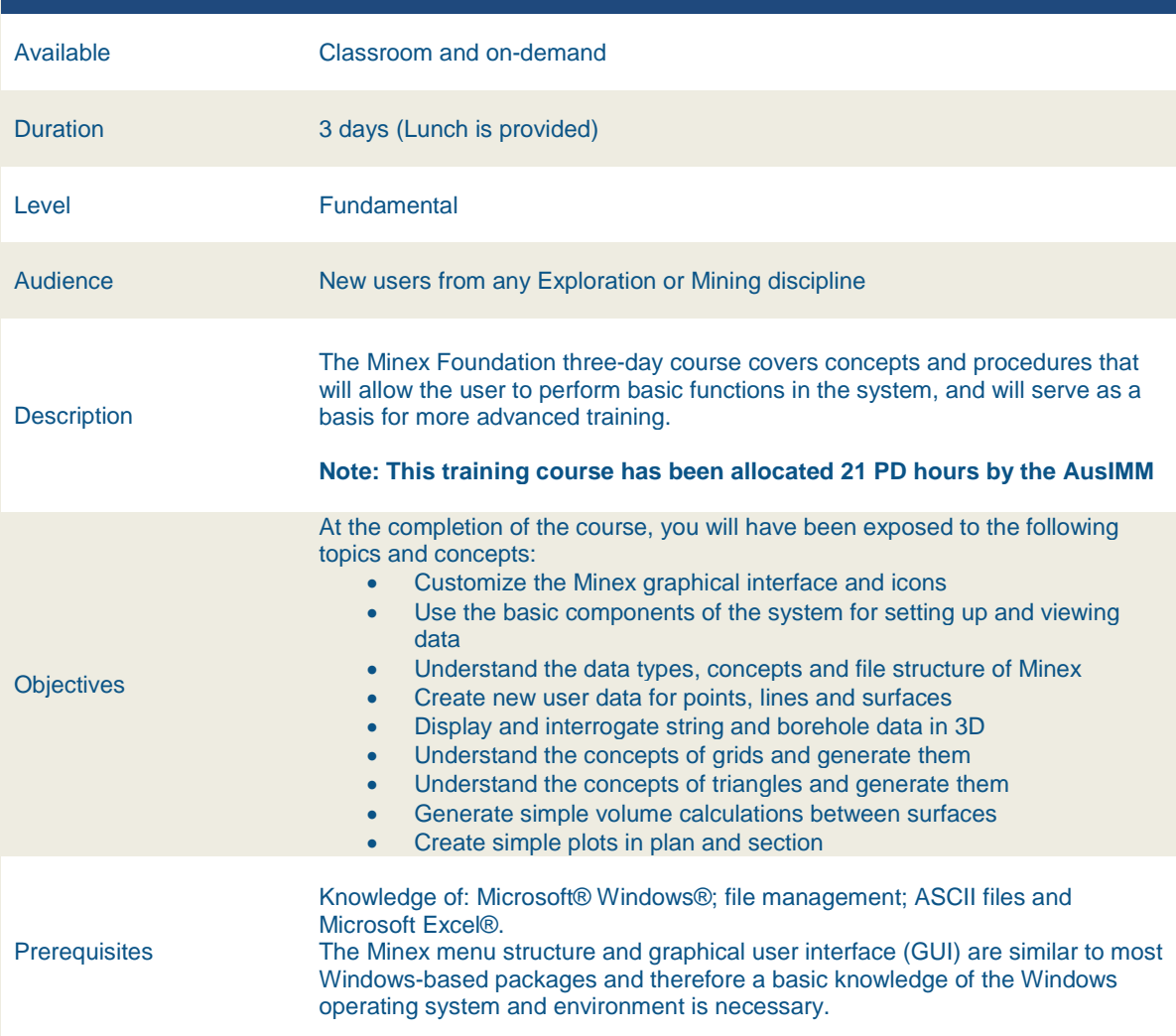

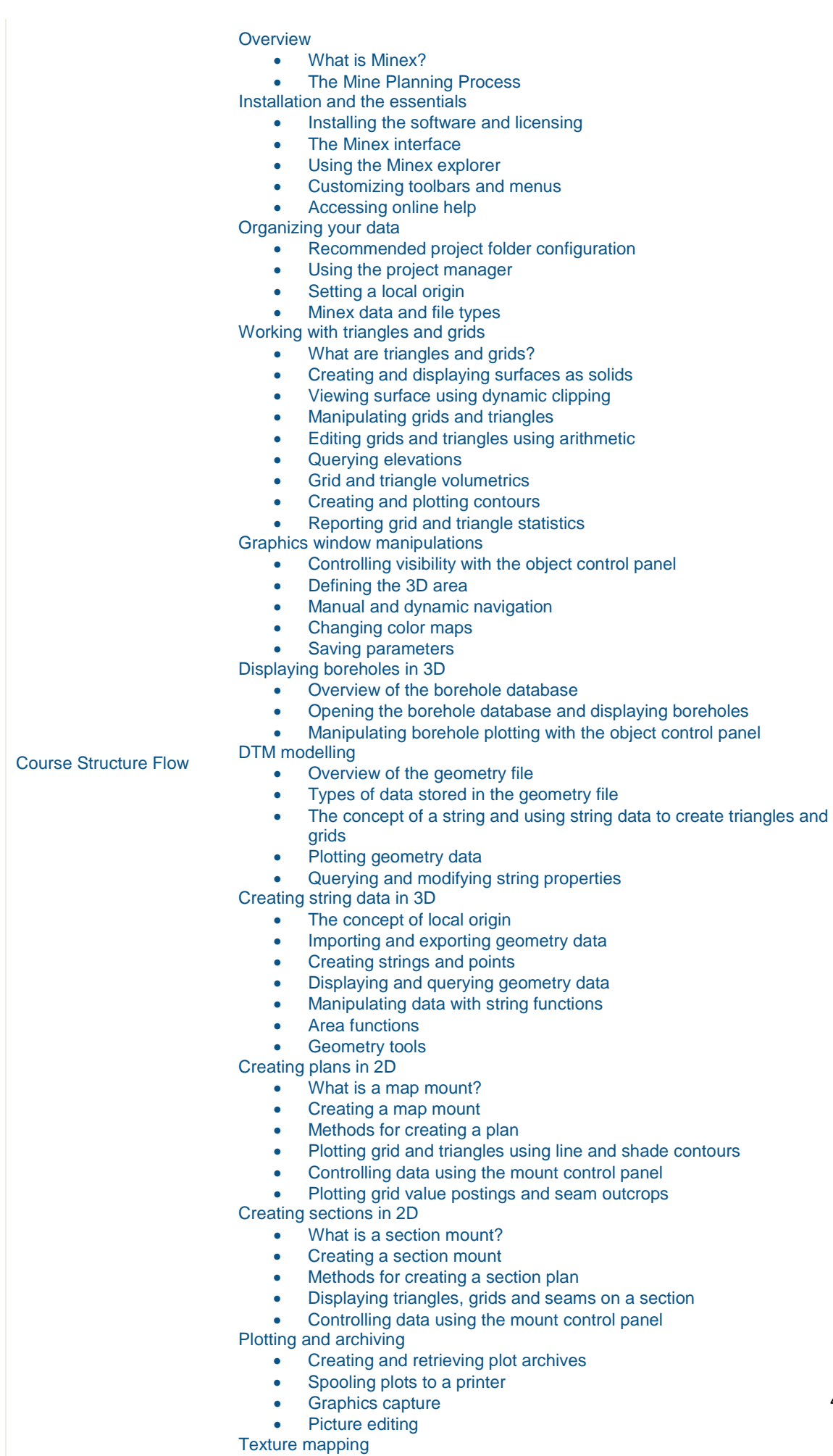

• Supported file types

• Registering and displaying an image

4

<span id="page-4-0"></span>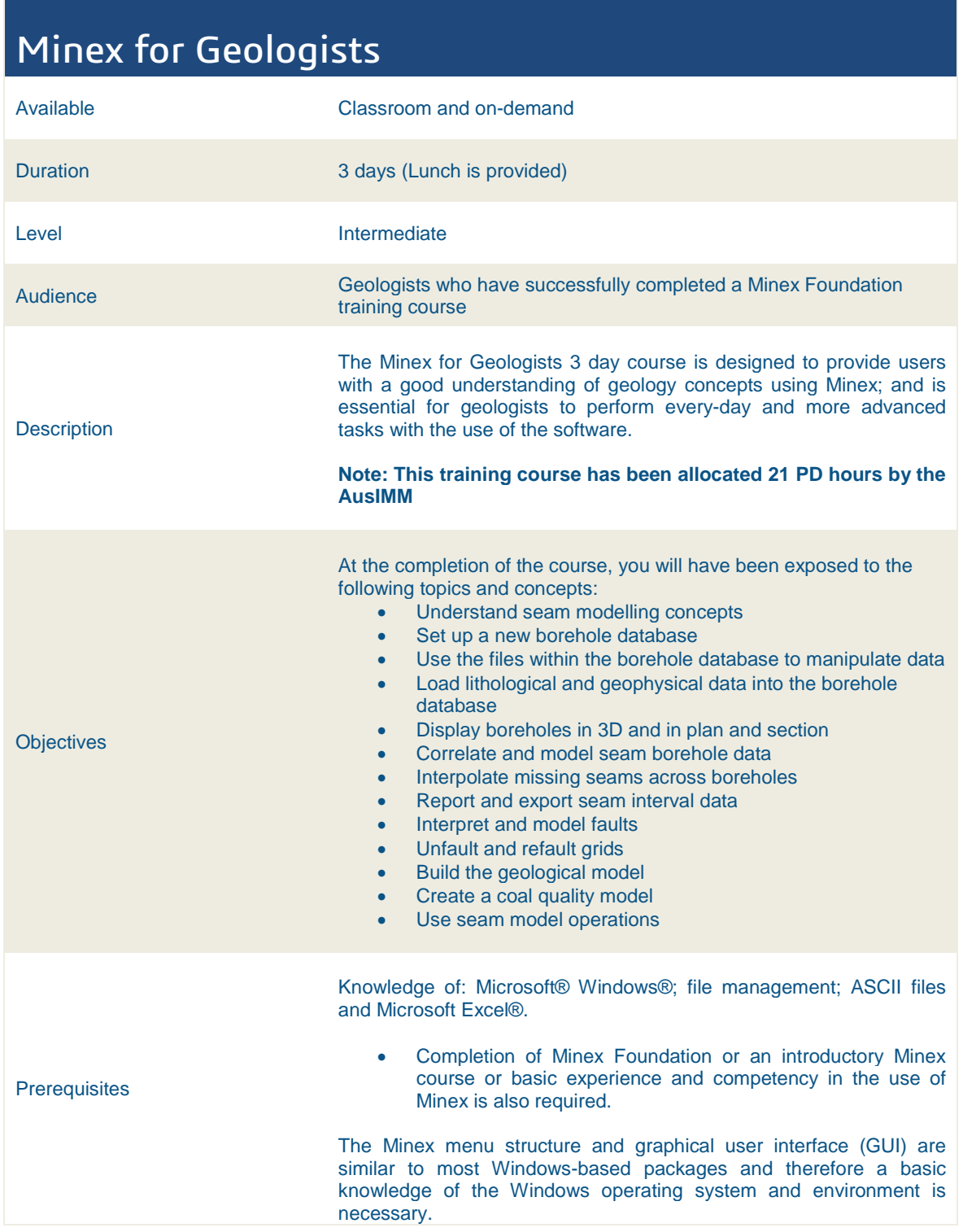

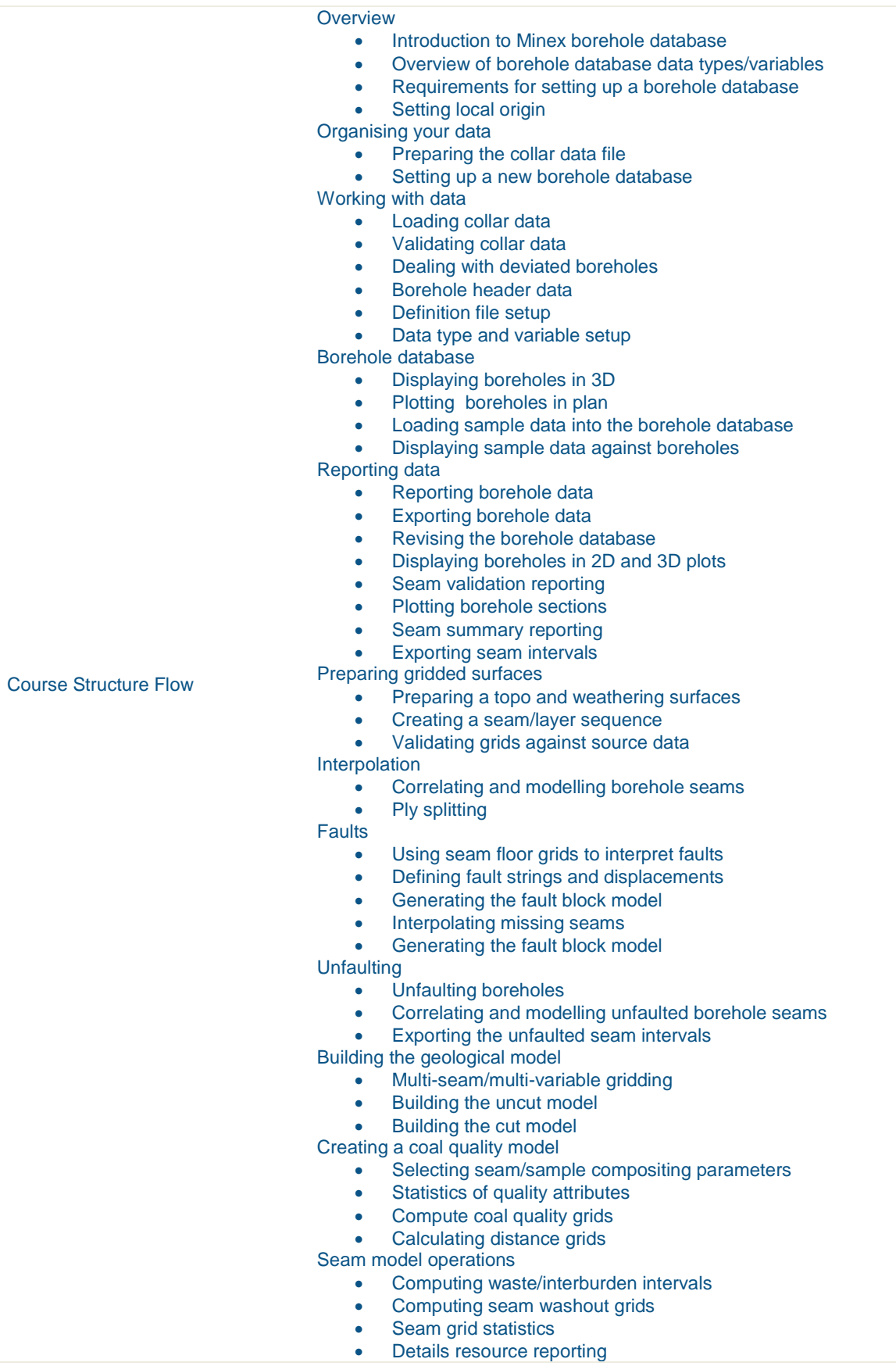

<span id="page-6-0"></span>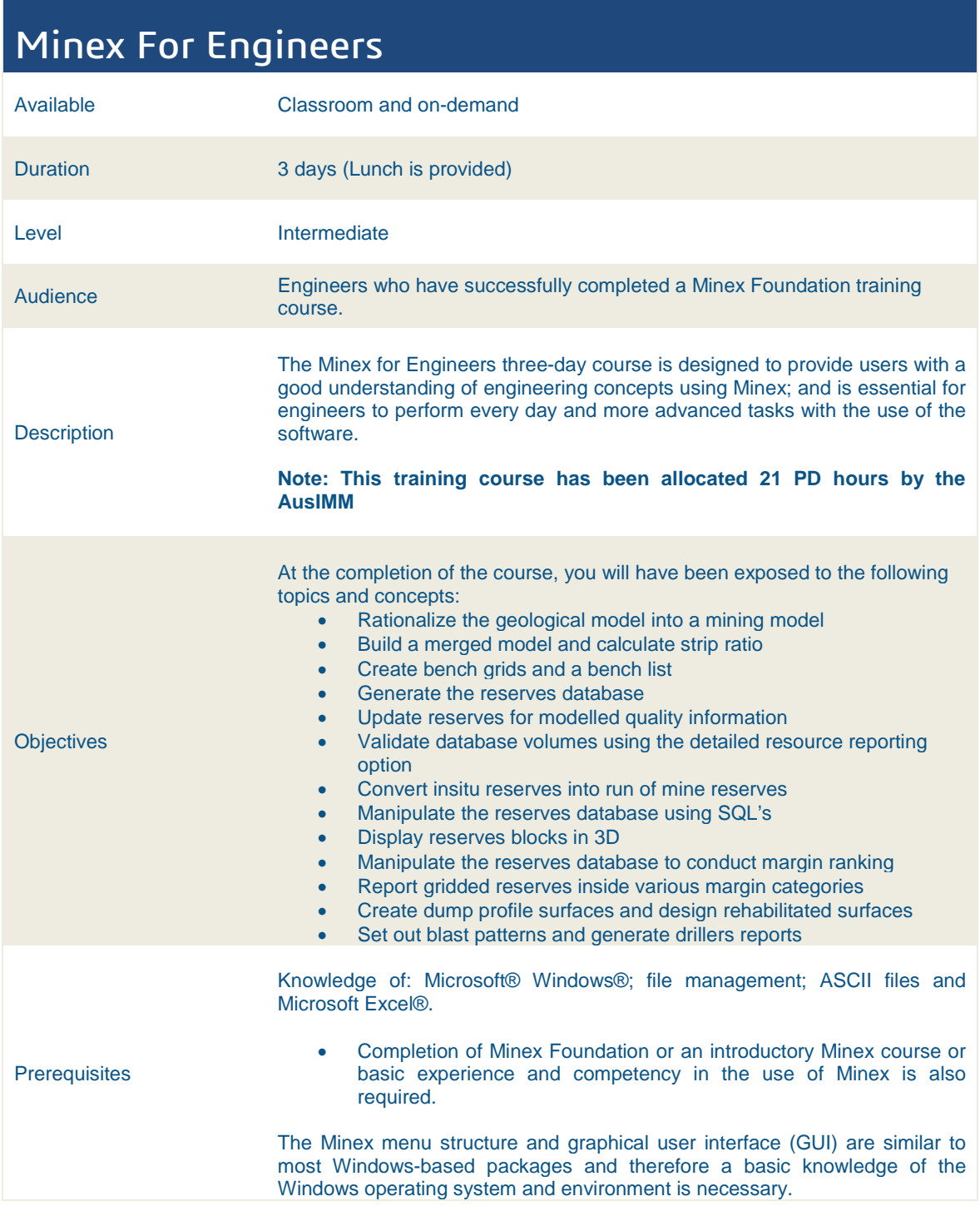

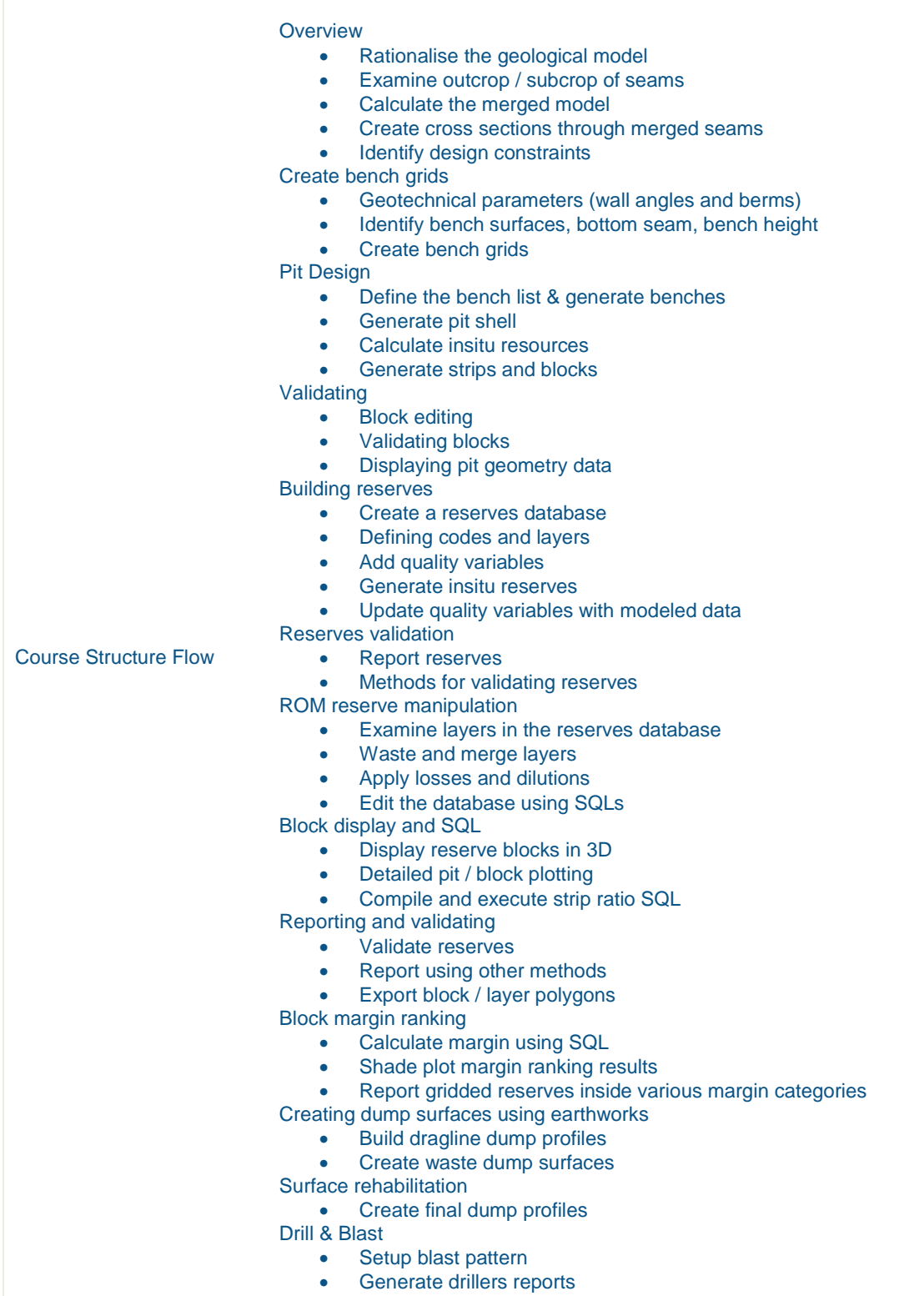

• Create blast plan

<span id="page-8-0"></span>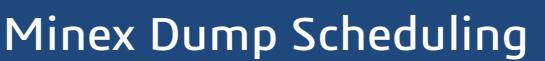

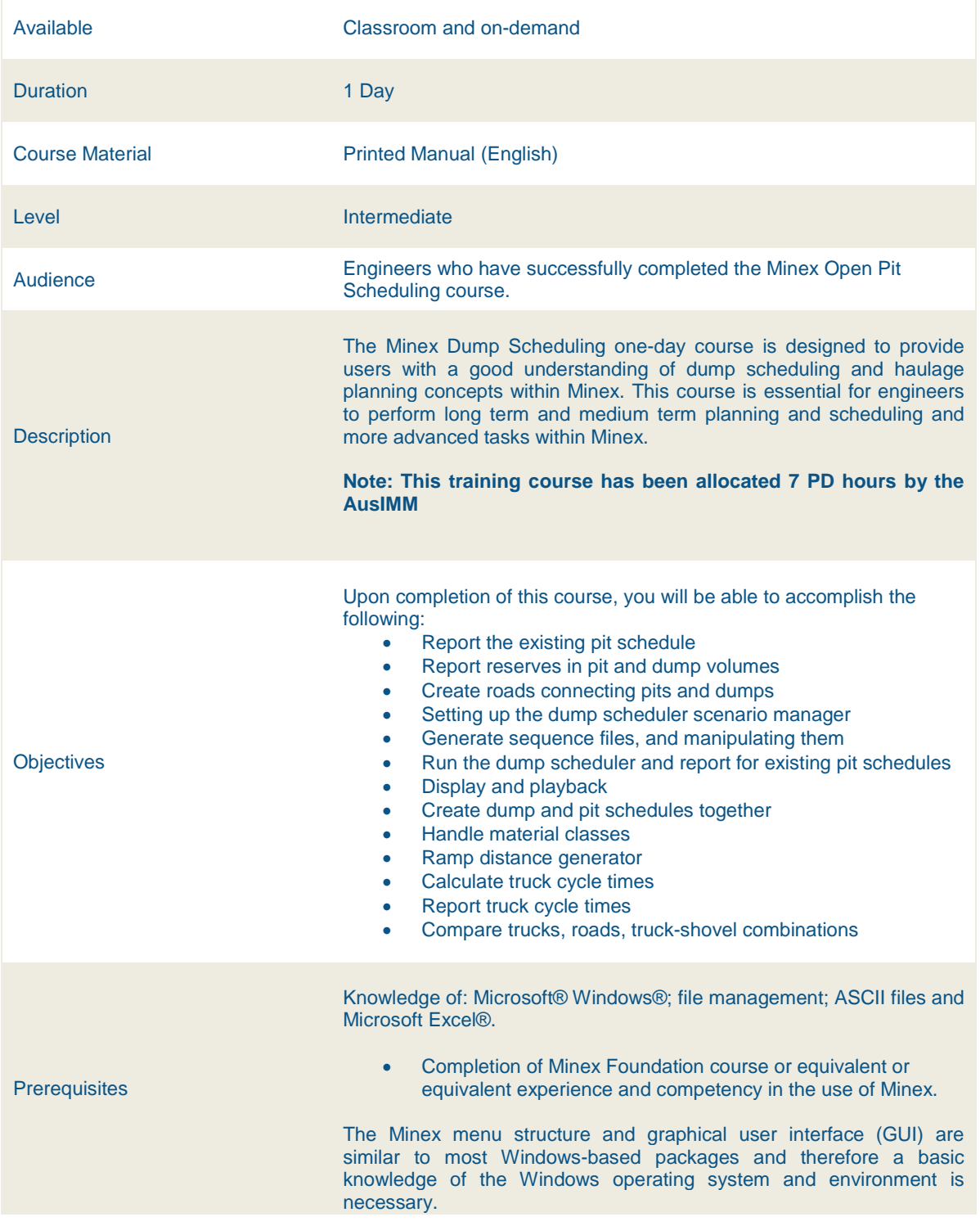

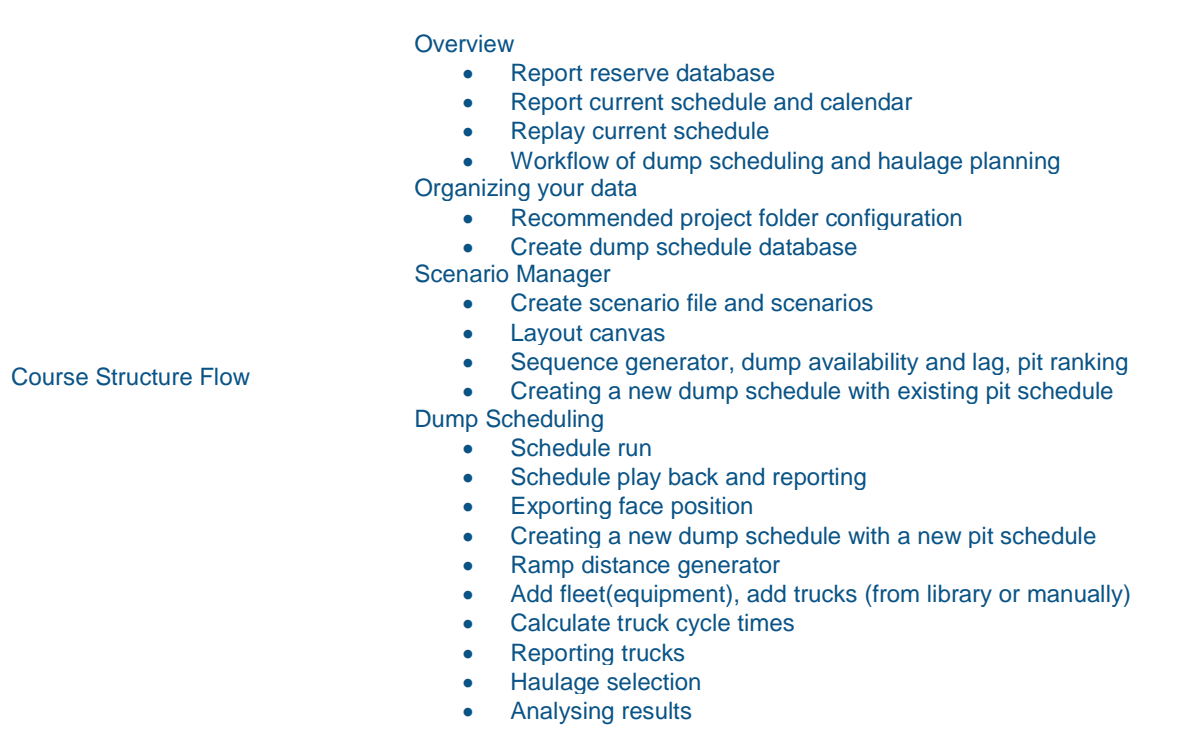

# <span id="page-10-0"></span>Minex Open Pit Scheduling

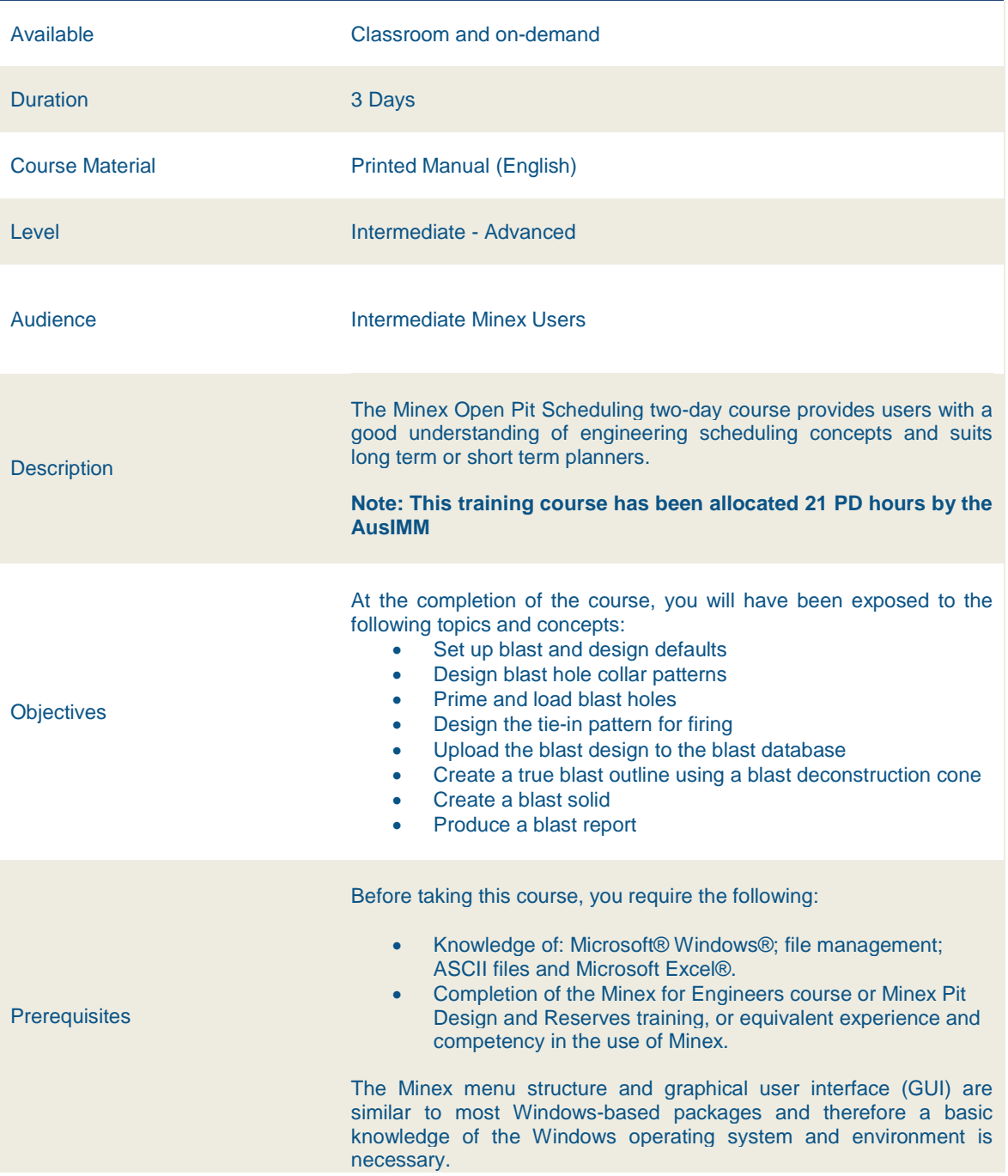

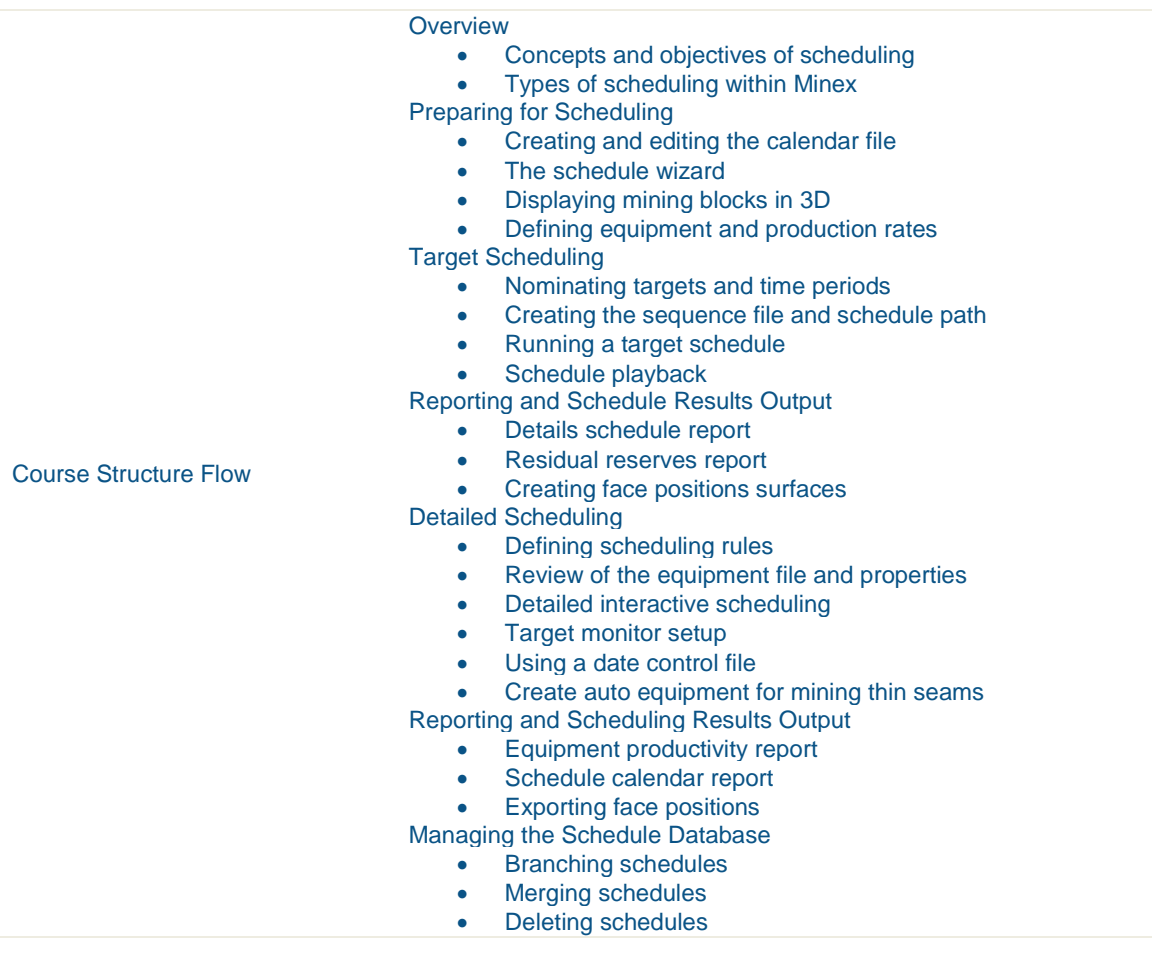

#### <span id="page-12-0"></span>Minex Drill and Blast

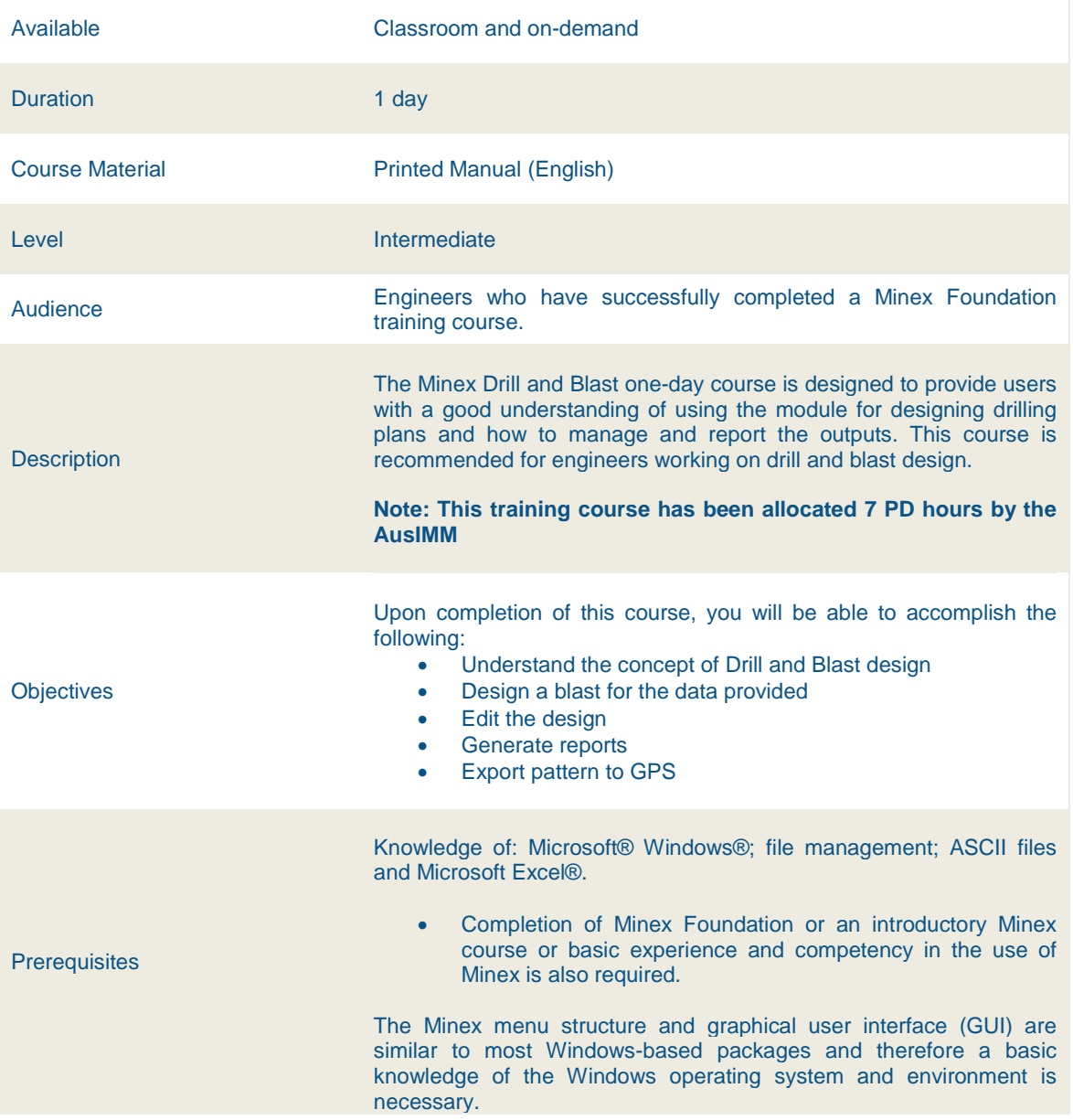

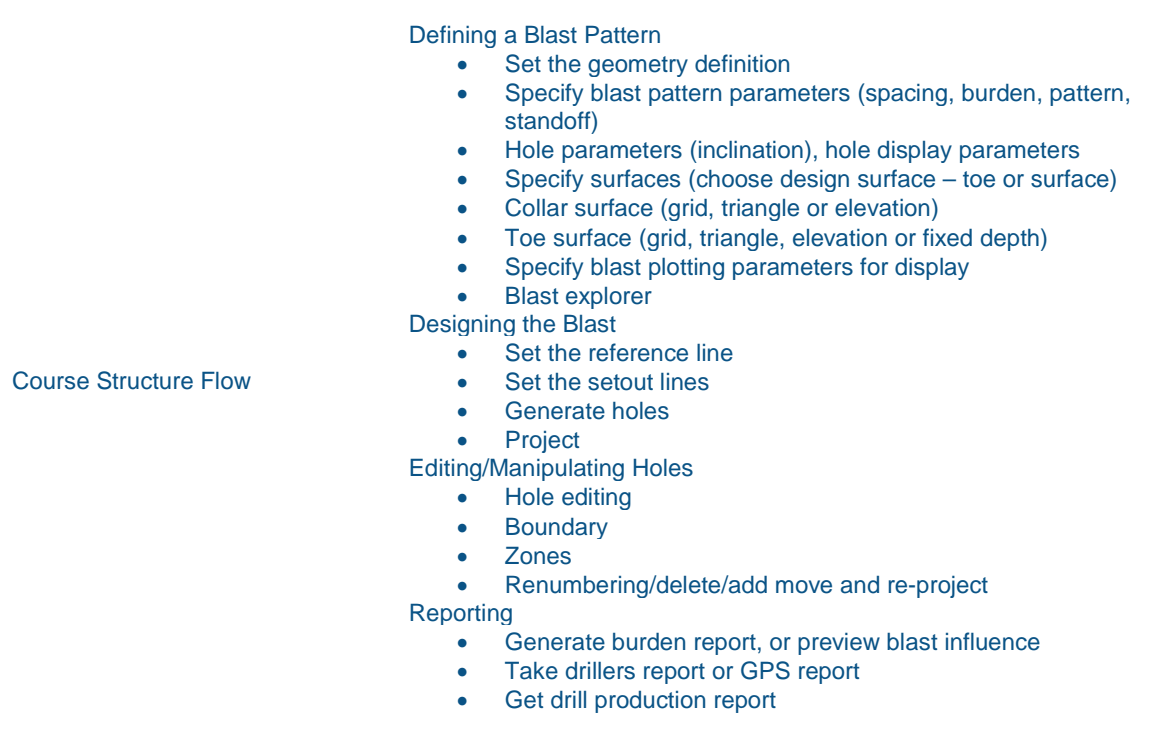

#### <span id="page-14-0"></span>Minex Earth Works

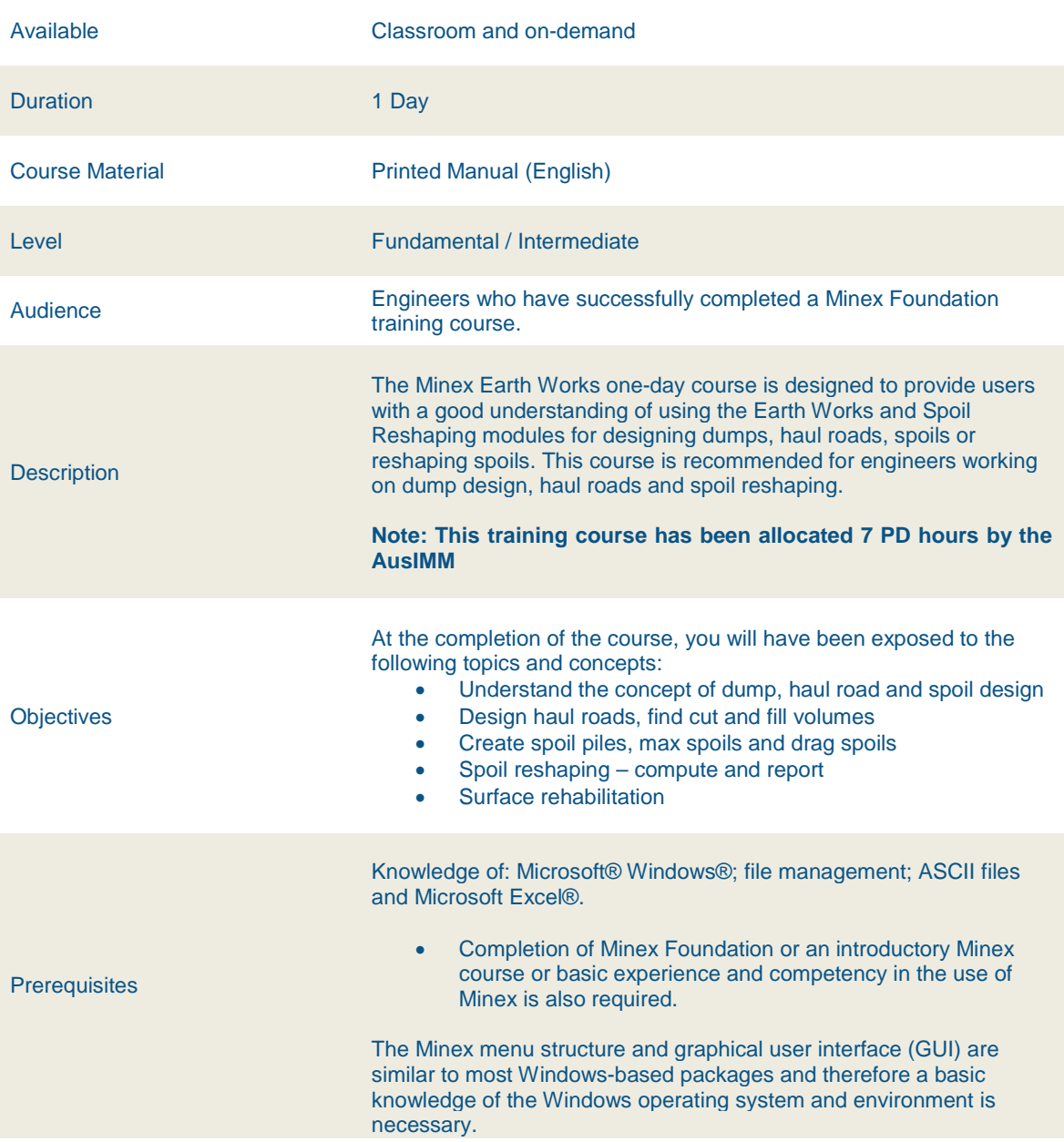

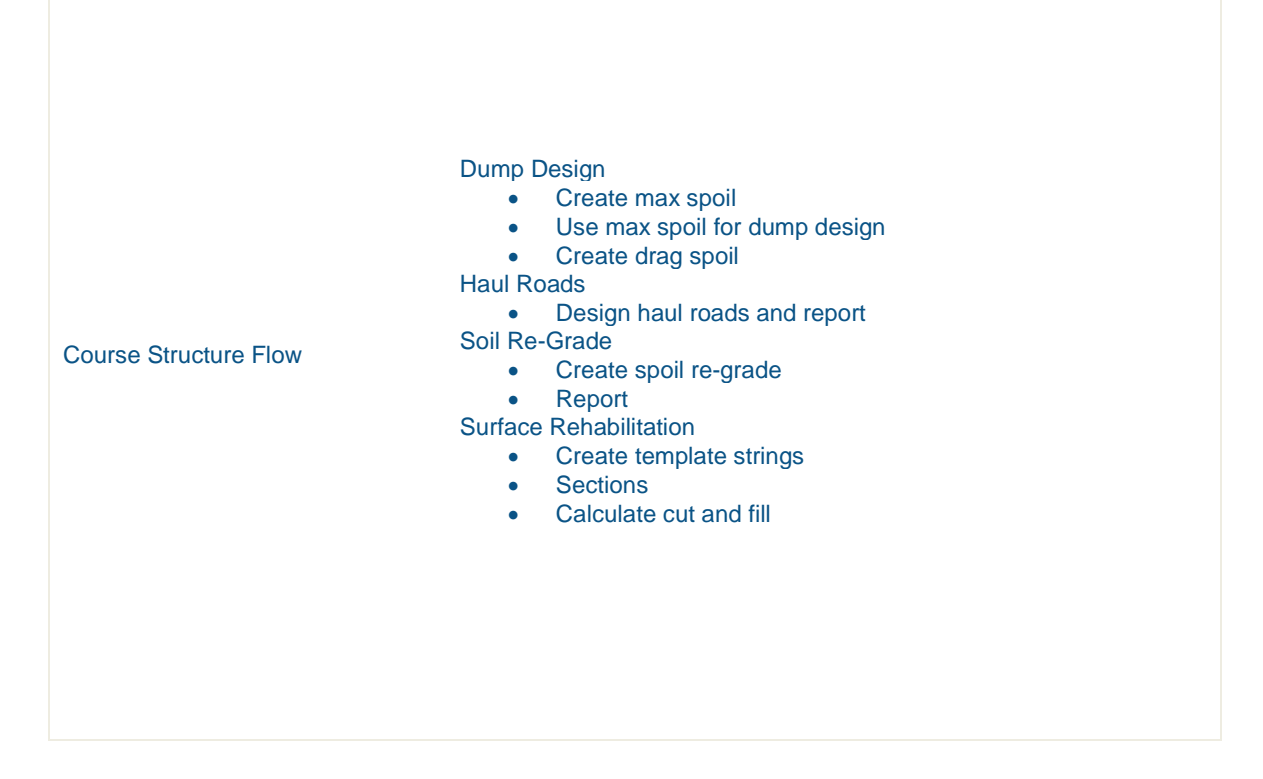

# <span id="page-16-0"></span>Minex Open Pit Short Term Planning

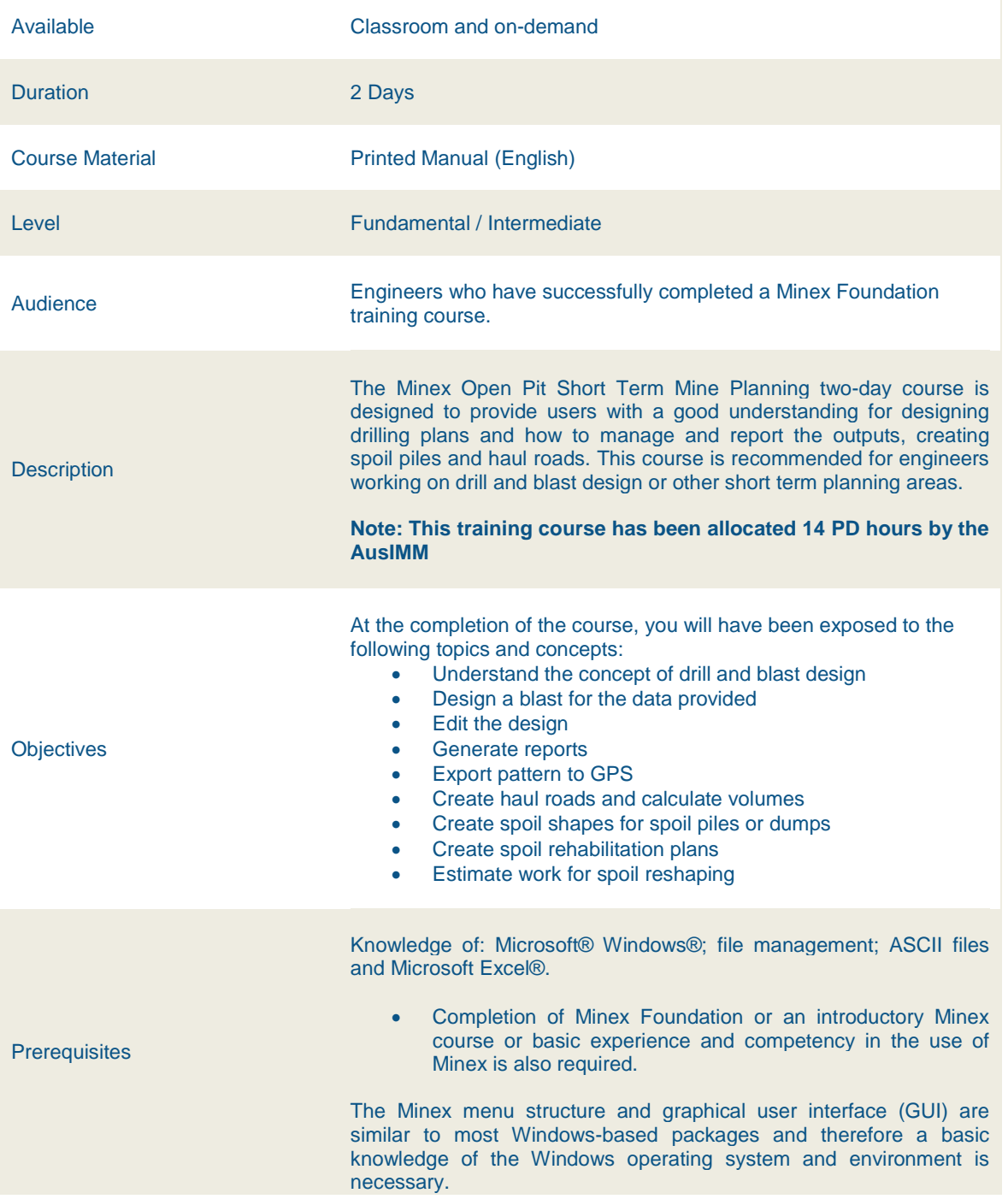

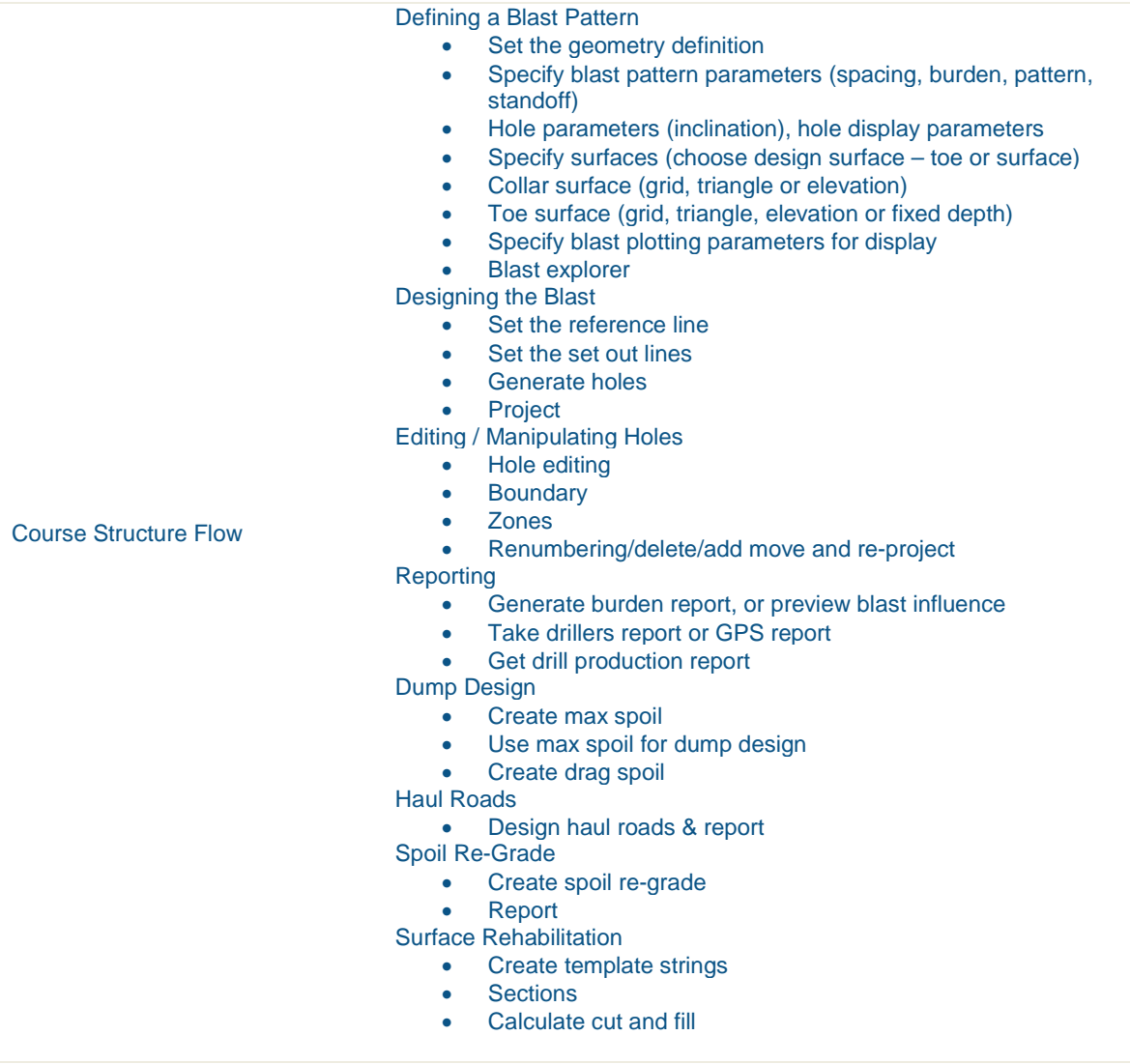

#### <span id="page-18-0"></span>Minex SQL for Engineers

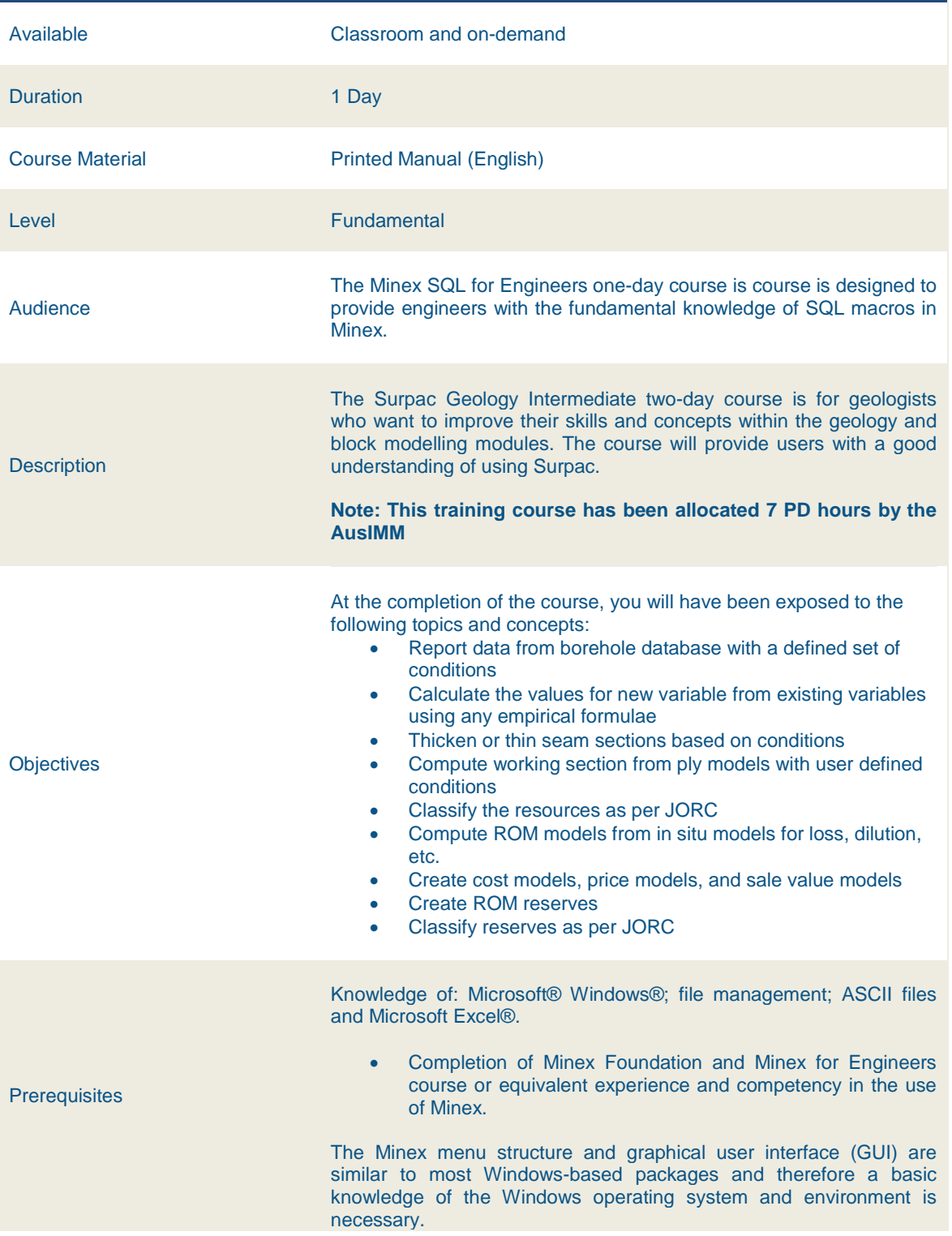

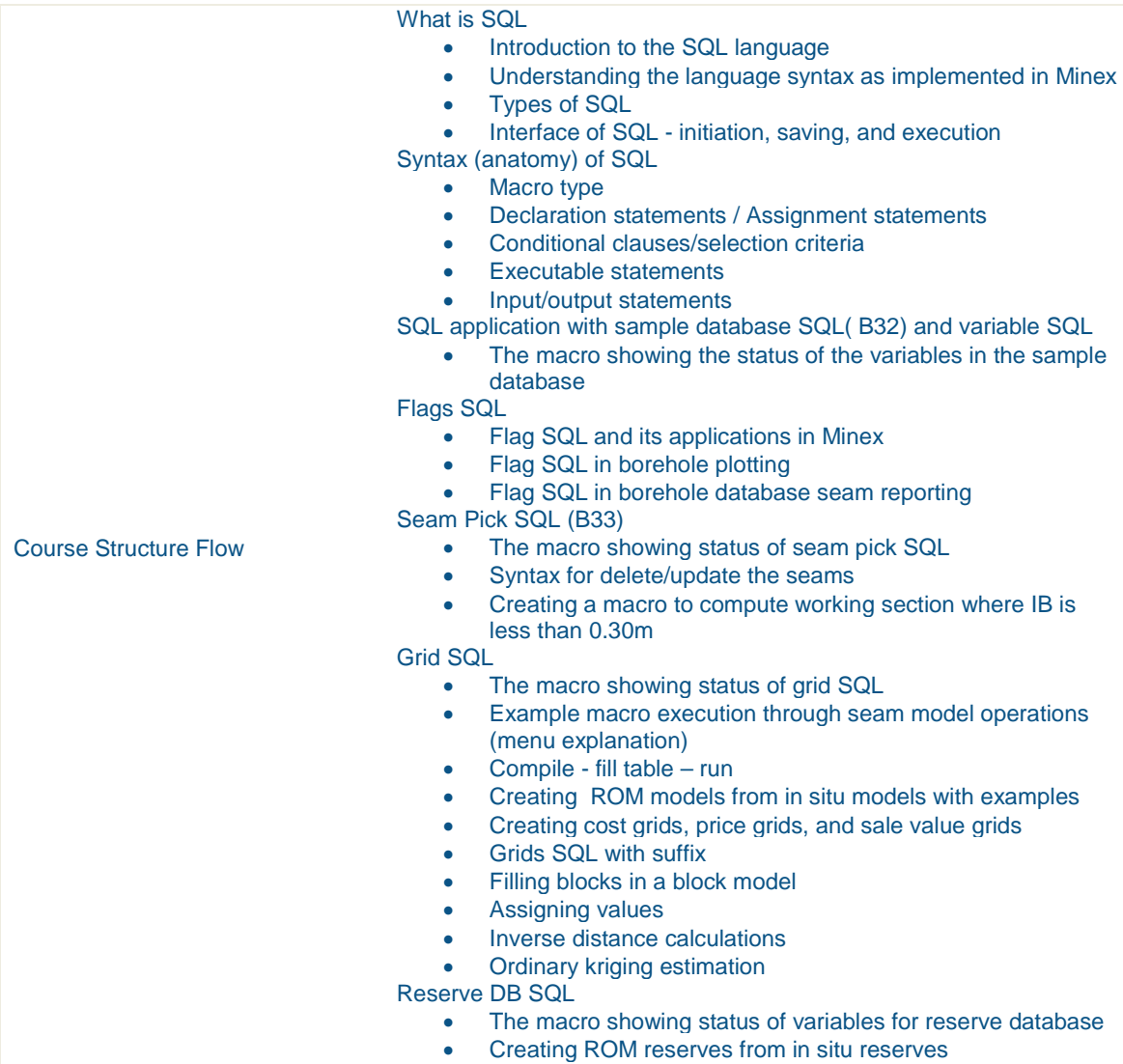

• Classifying reserves as per JORC

#### <span id="page-20-0"></span>Minex Pit Optimization

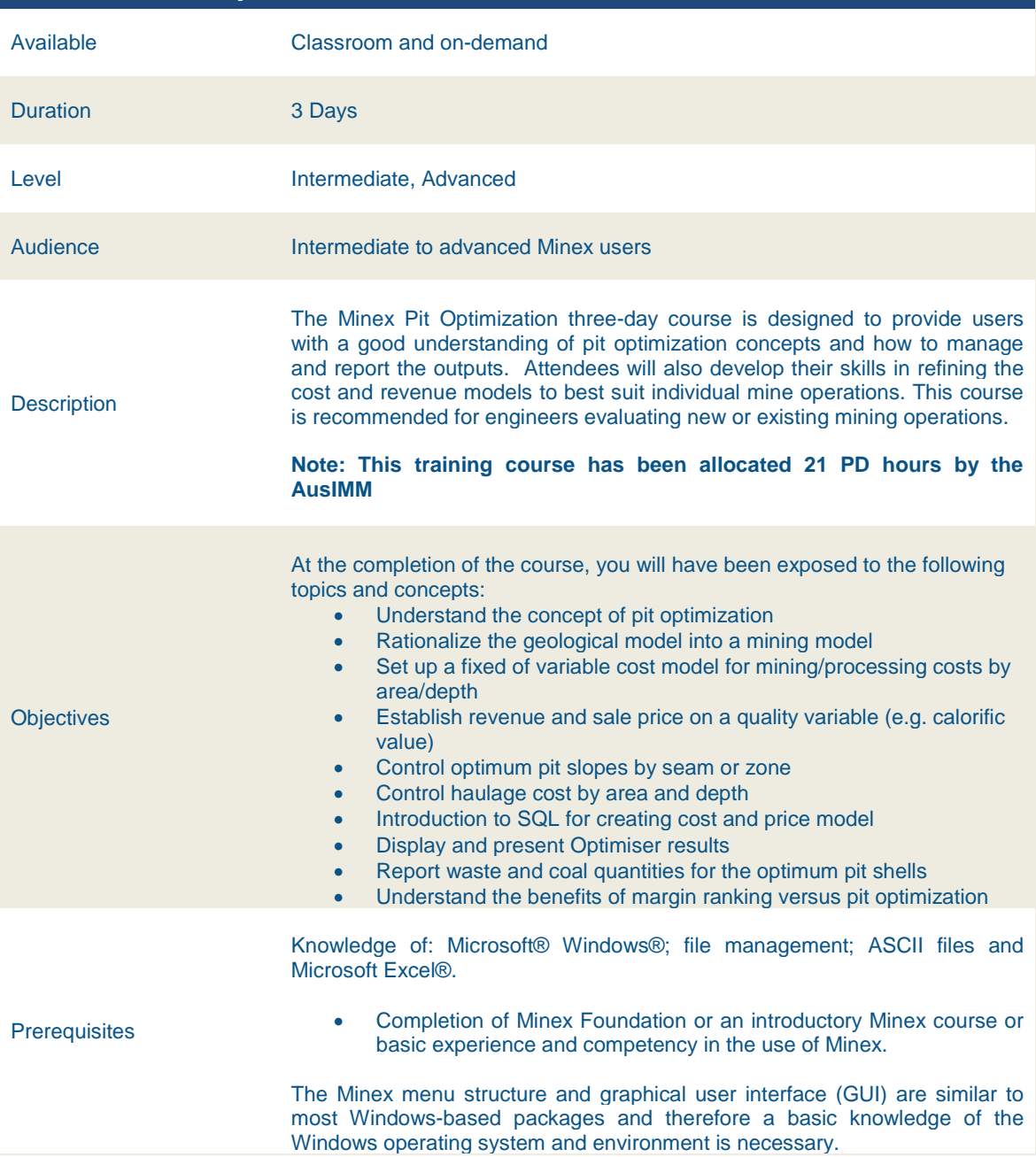

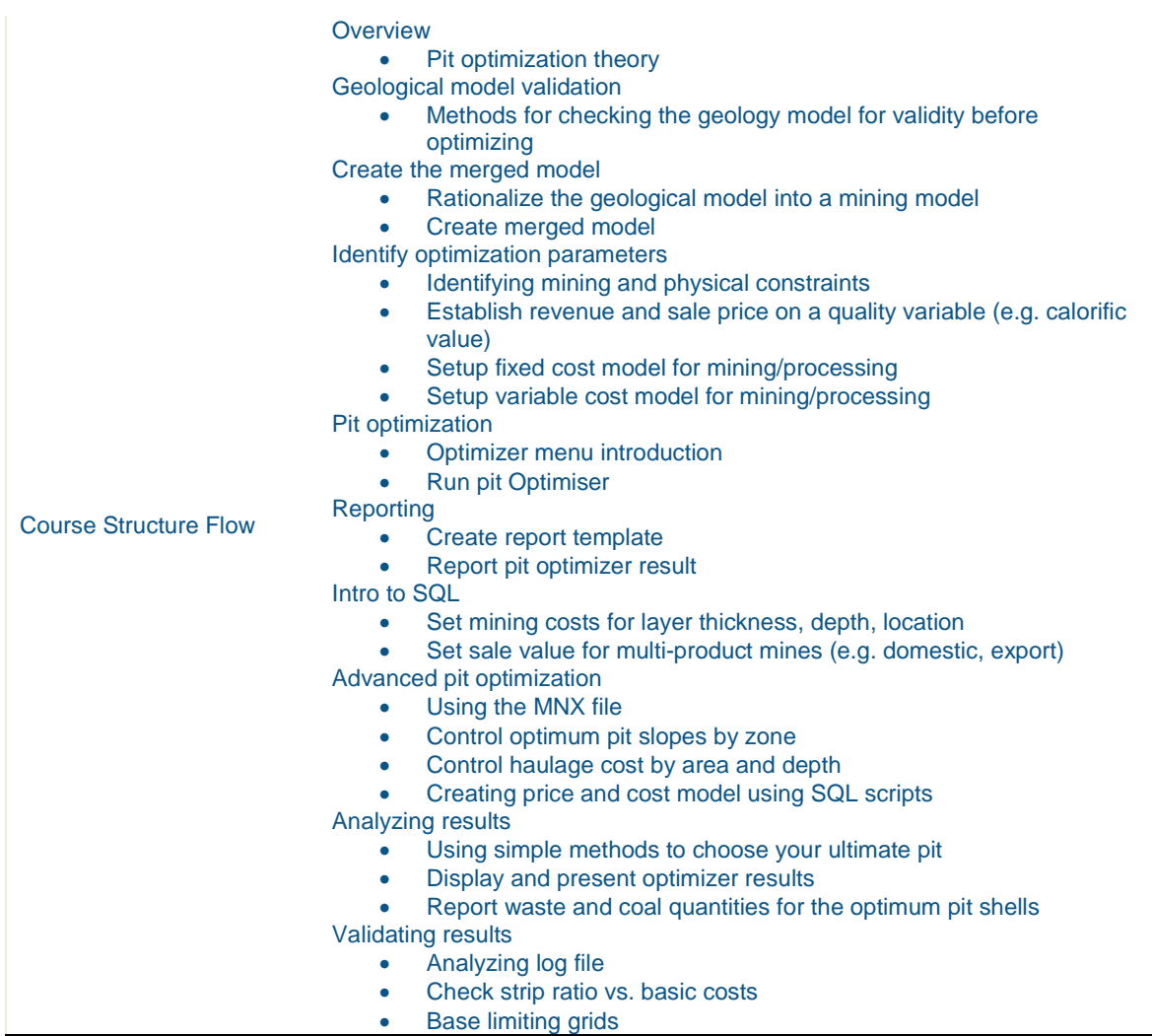

#### <span id="page-22-0"></span>Minex Coal Washability

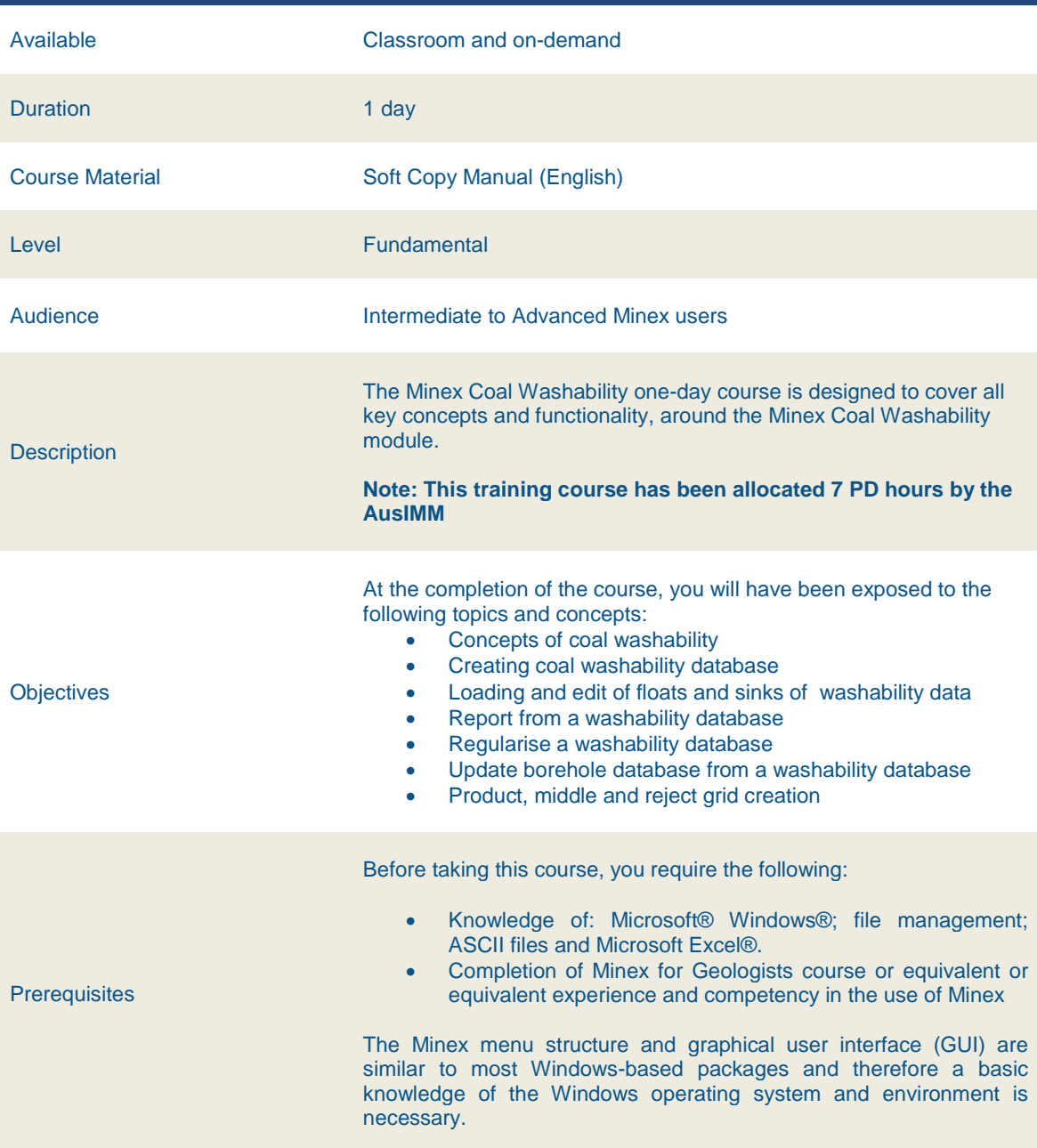

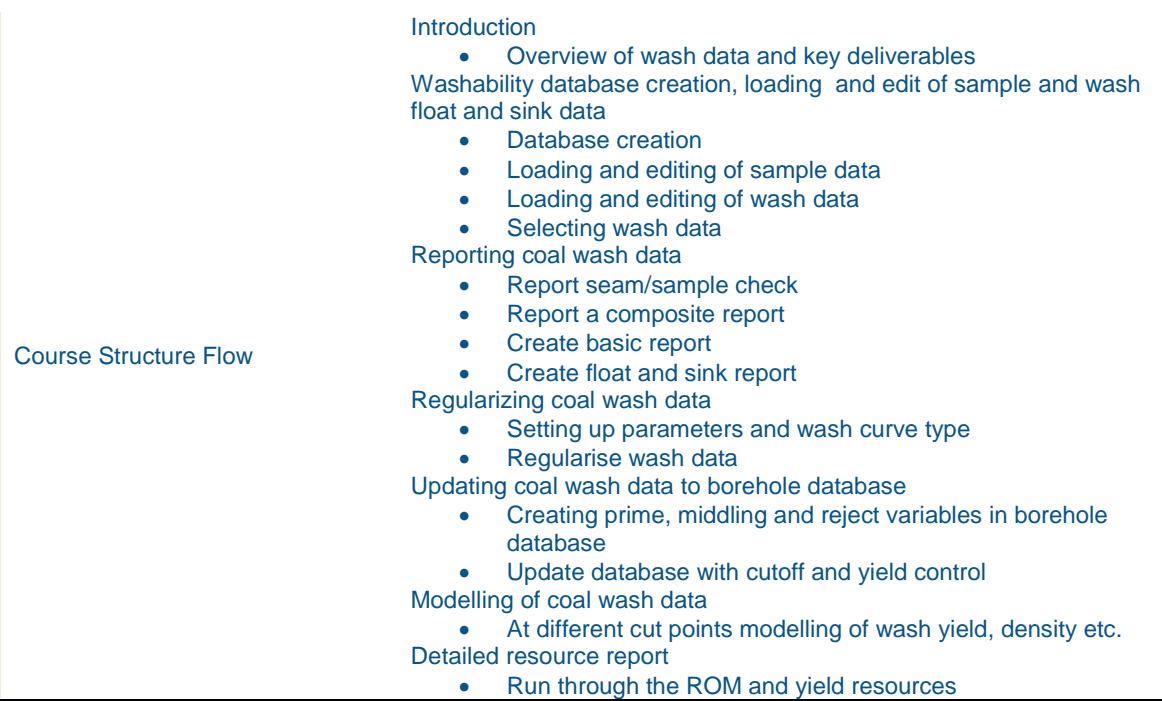

#### <span id="page-24-0"></span>Minex Fault Modeling

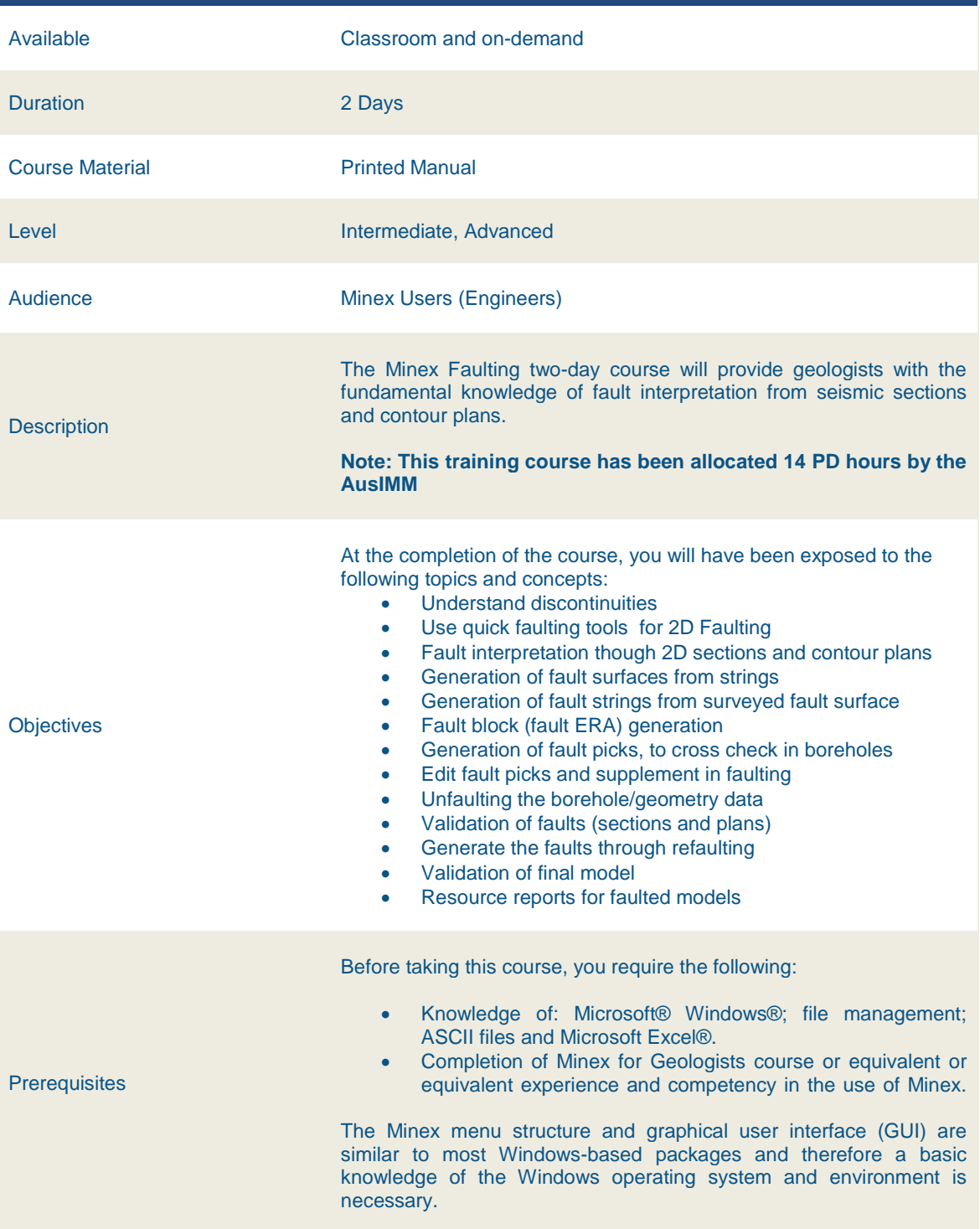

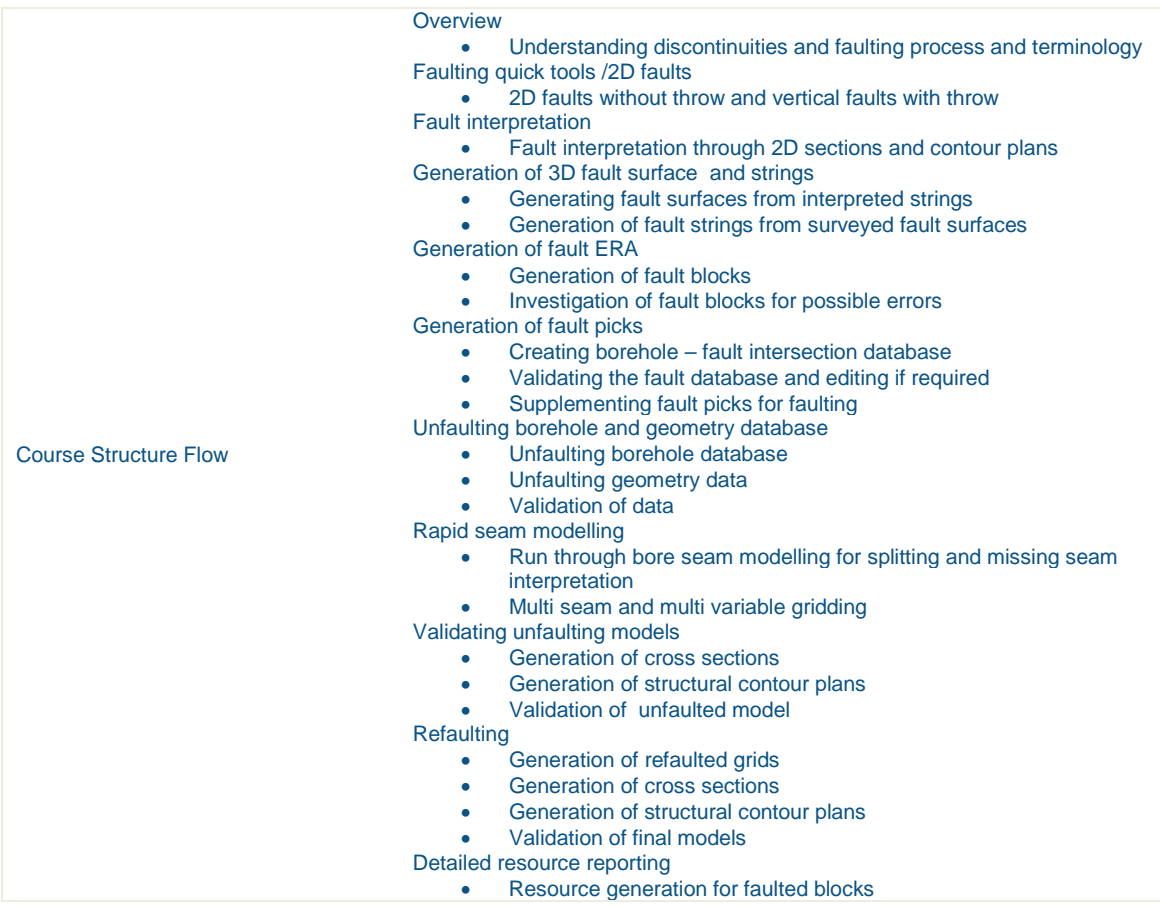

#### <span id="page-26-0"></span>Minex SQL for Geologists

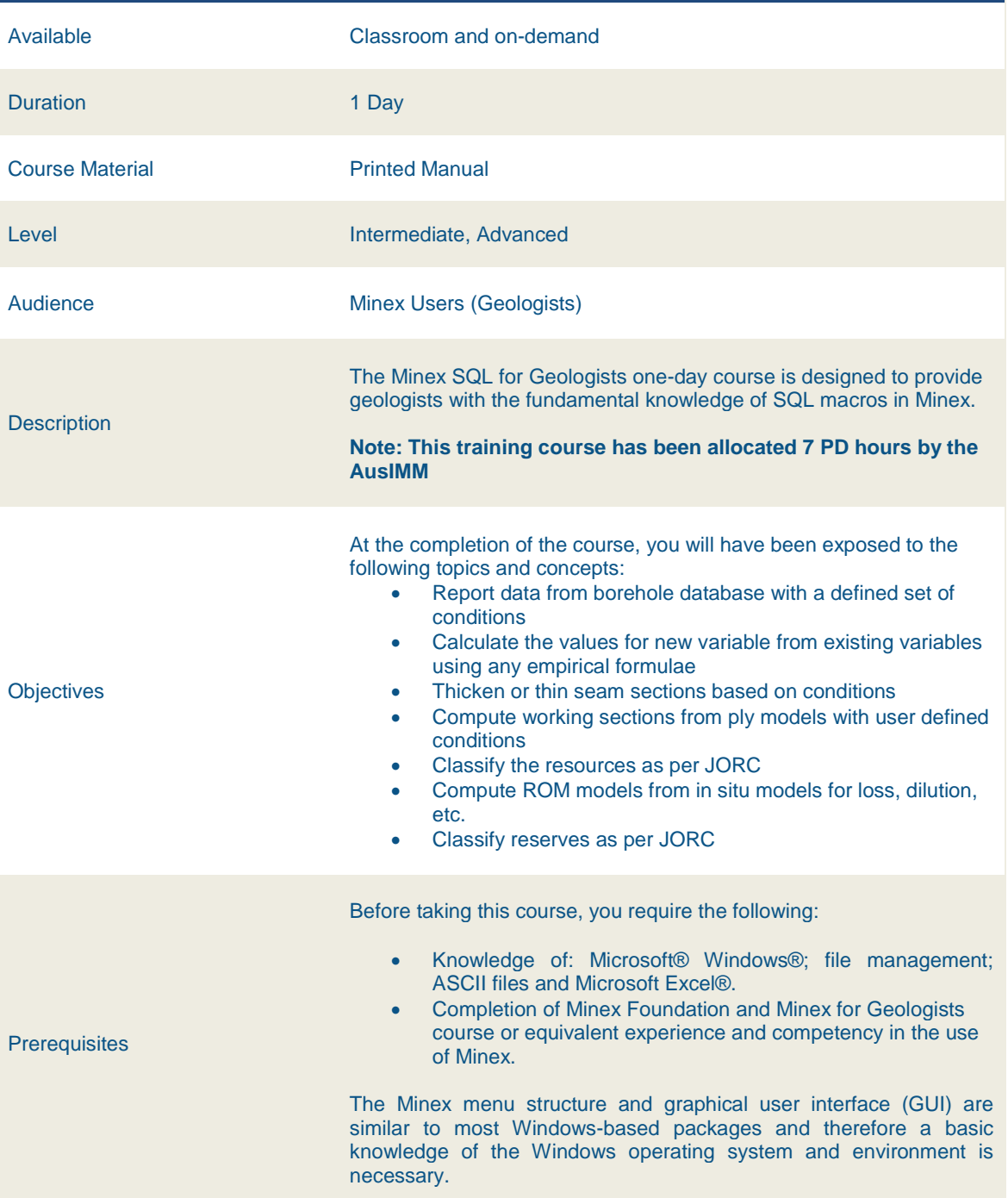

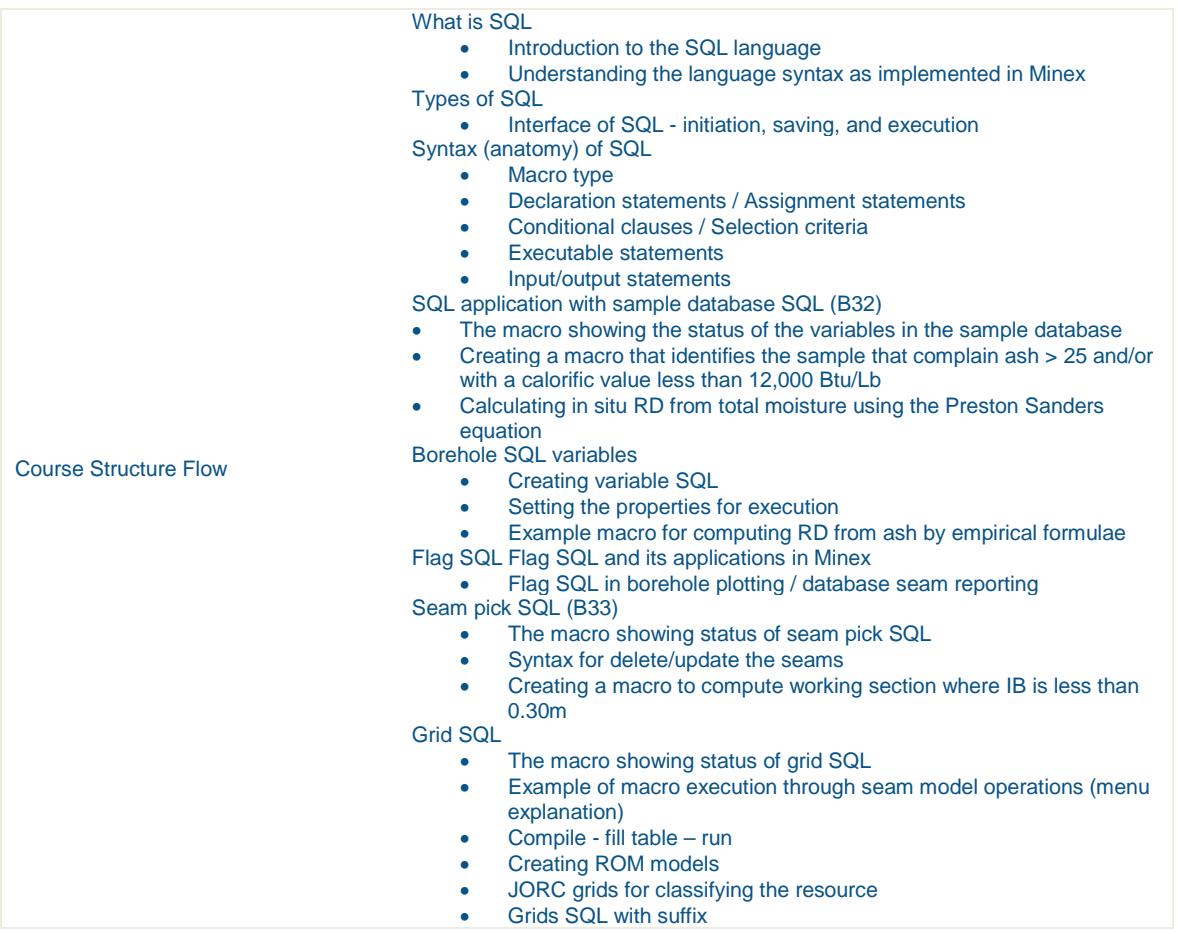

#### <span id="page-28-0"></span>Minex Resource Reporting

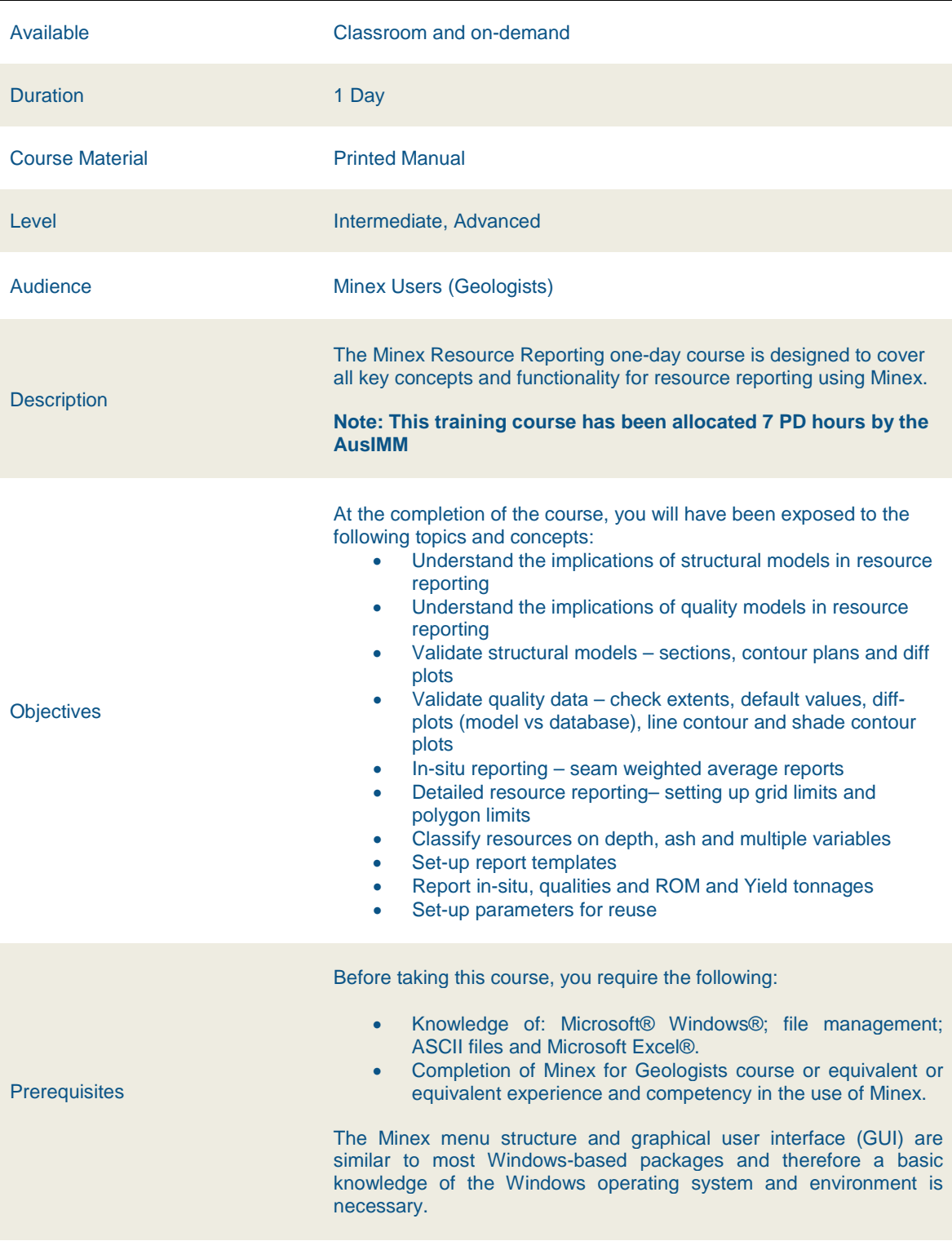

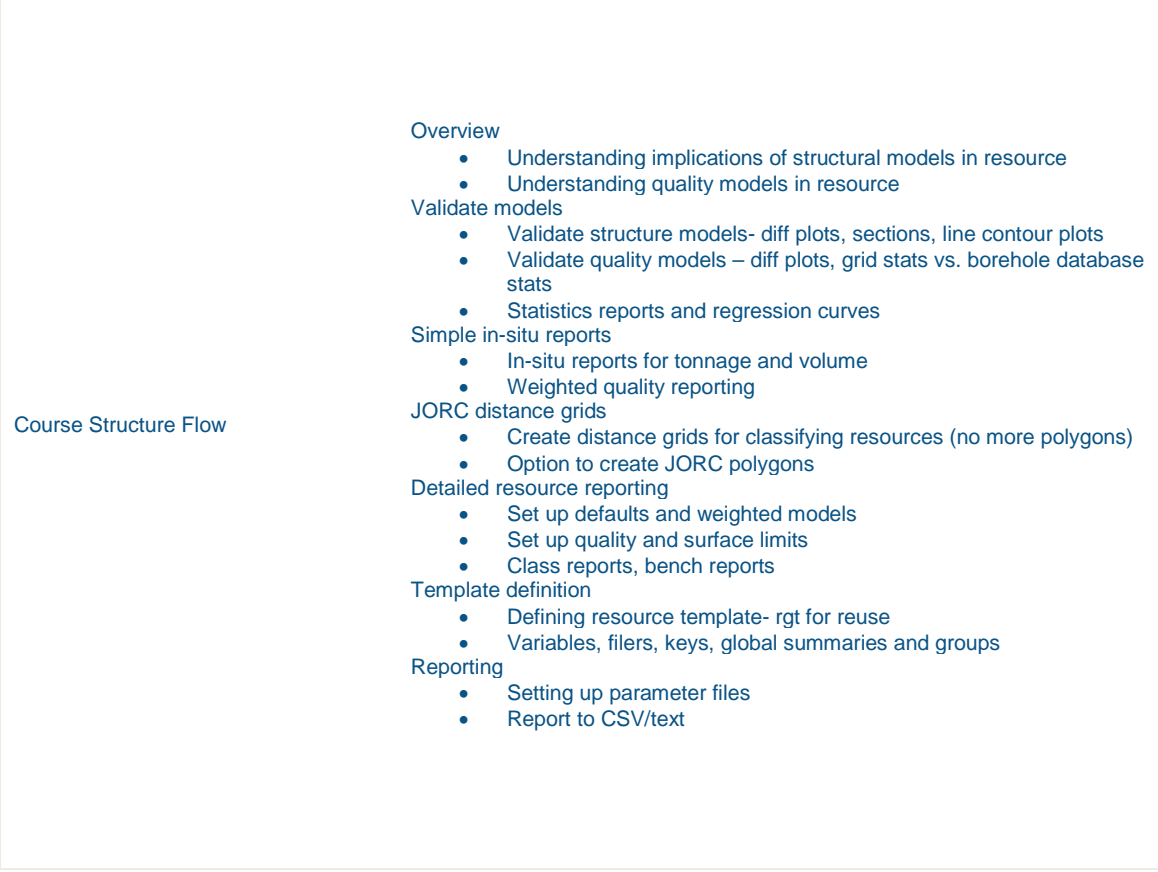

#### <span id="page-30-0"></span>Minex Coal Quality Modeling

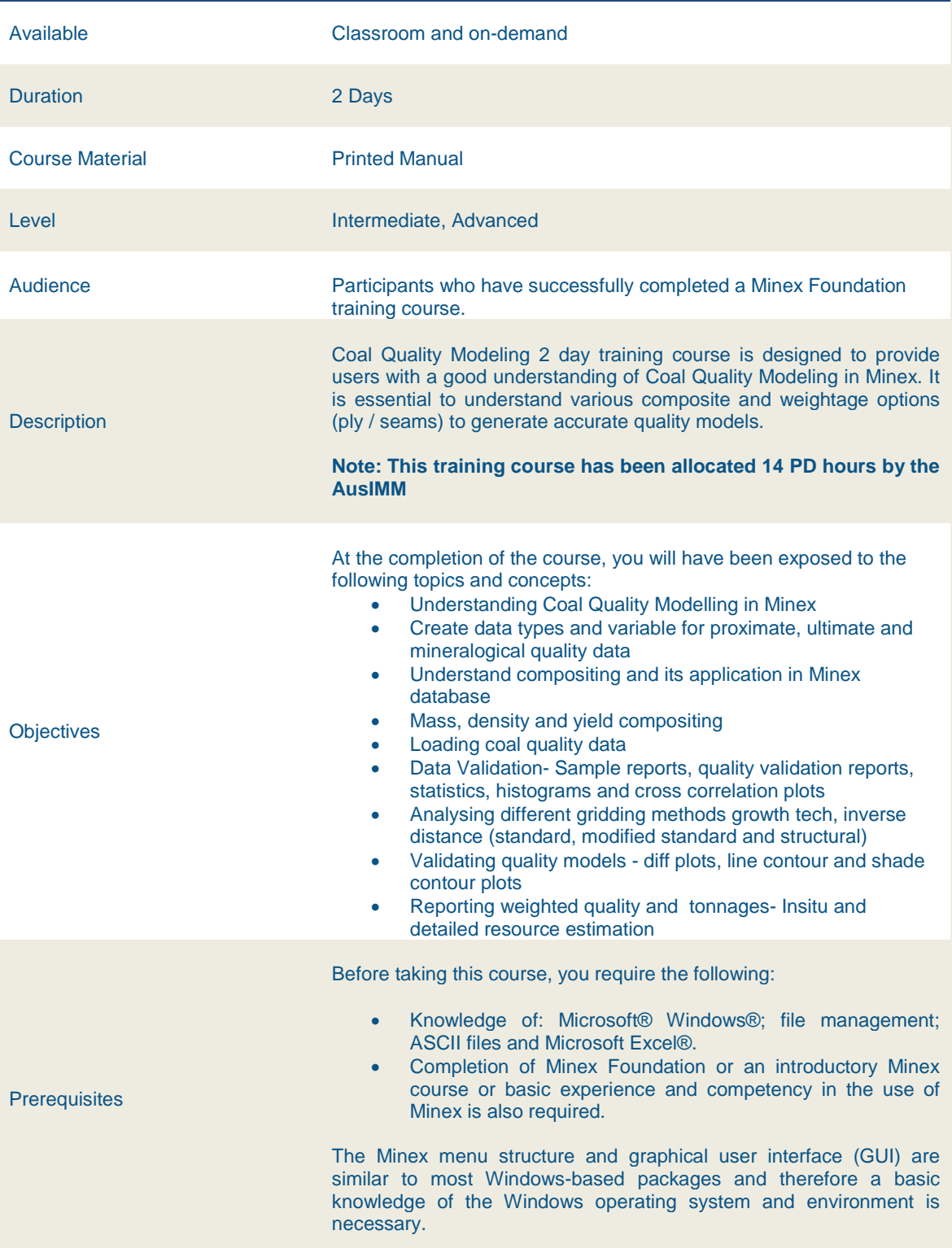

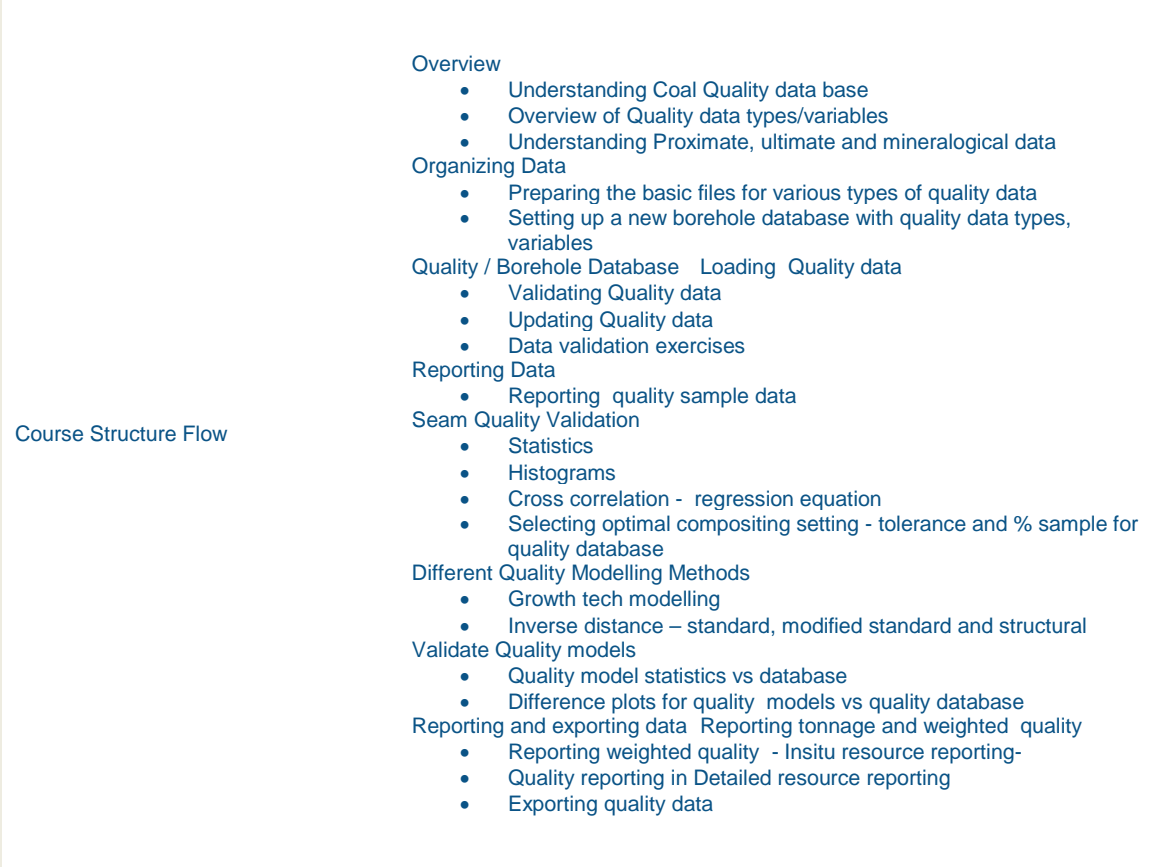

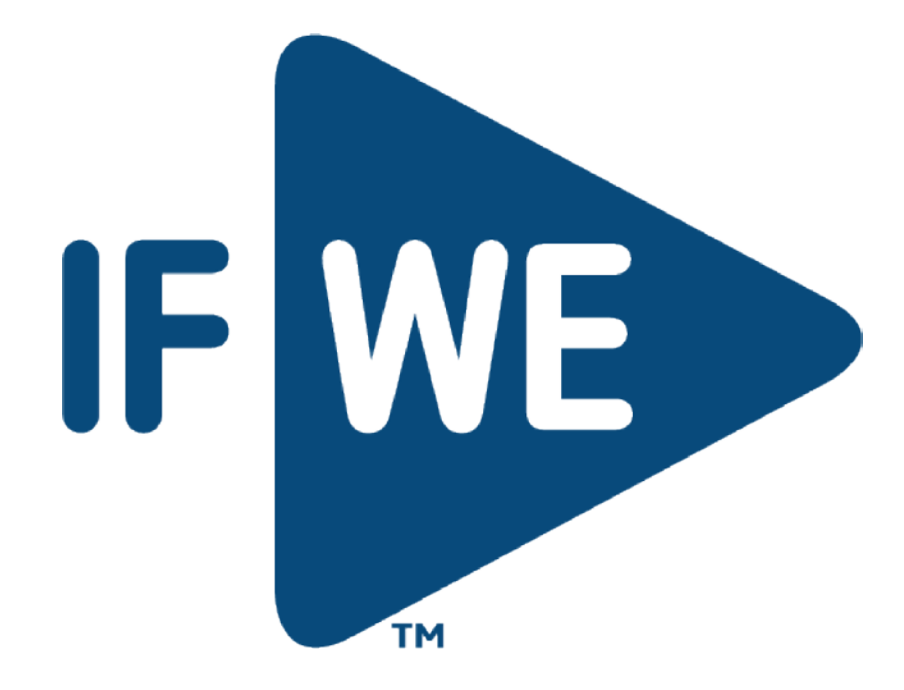